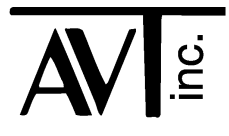

## AVT - 822 J1939 / J1708 Controller

# Interface Control Document and Related Technical Information

Hardware revision "A3" Firmware Version "1.6 (01)" 3 November 2014

## **Table of Contents**

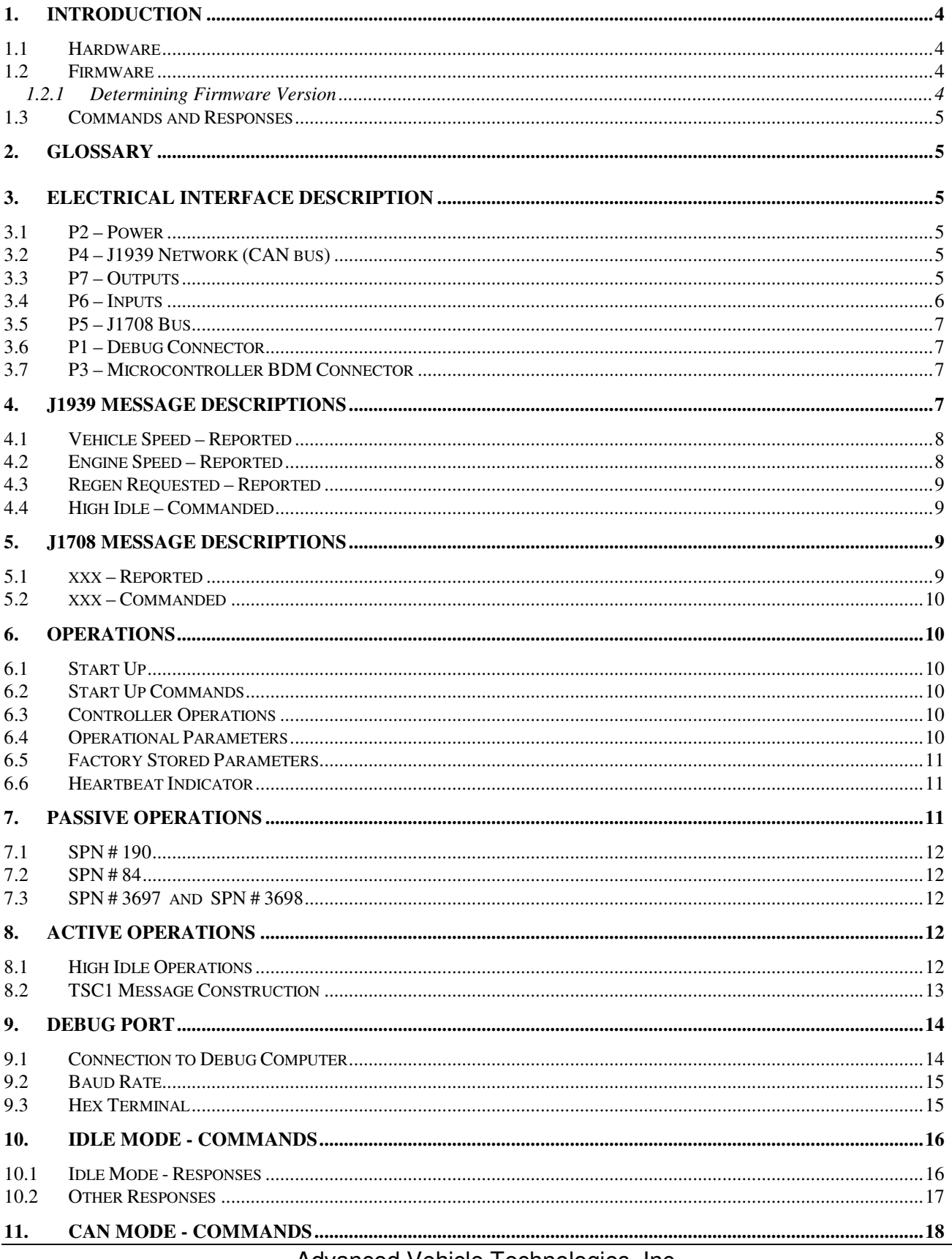

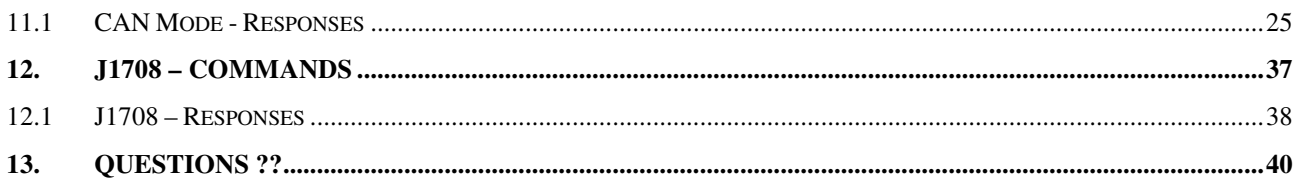

## **1. Introduction**

This document describes the AVT-822 hardware and firmware.

I try to follow these rules and conventions.

#### NOTE:

 I tried to prefix all HEX numbers with the "\$" sign. All other numbers are decimal. If you have a question about any numbers, ask me.

#### NOTE:

 In keeping with the SAE J1939 documentation … Bytes in a CAN frame are numbered 1 to 8. Bits are numbered 1 to 8.

#### **1.1 Hardware**

The AVT-822 board revision stands at "A3" – Production.

Refer to our web site for the most up-to-date information about the hardware status of each board.

Hardware status: www.AVT-HQ.com/822\_hw.htm

#### **1.2 Firmware**

The firmware version stands at "1.6 (01)".

Refer to our web site for the most up-to-date information about AVT-822 firmware versions:

www.AVT-HQ.com/822\_asm.htm

At present, there is no J1708 support in the firmware. Activity on the J1708 port is ignored.

#### **1.2.1 Determining Firmware Version**

Perform the following to determine the version of firmware in your unit.

- Install the host computer debug port adapter.
- Connect to a host computer running the Hex Terminal or equivalent.
- Power on the AVT-822 controller.
- The power-on notification is:

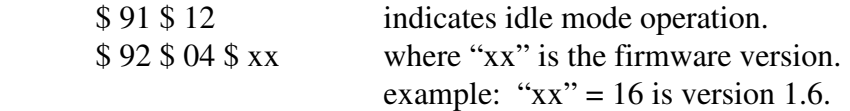

- At any time, send the B0' command.
- The response will be:  $$ 92 $ 04 $ xx$  where "xx" is the firmware version.
- At any time, send the \$ B1 \$ 01 command.
- The response will be:  $$ 93 $ 04 $ xx $ yy$ example: "xx yy" = 16 01 is version 1.6 (01).

#### **1.3 Commands and Responses**

A list of commands, responses, error codes, notes, etc. is provided at the end of this document.

## **2. Glossary**

Common terms, abbreviations, acronyms, and more.

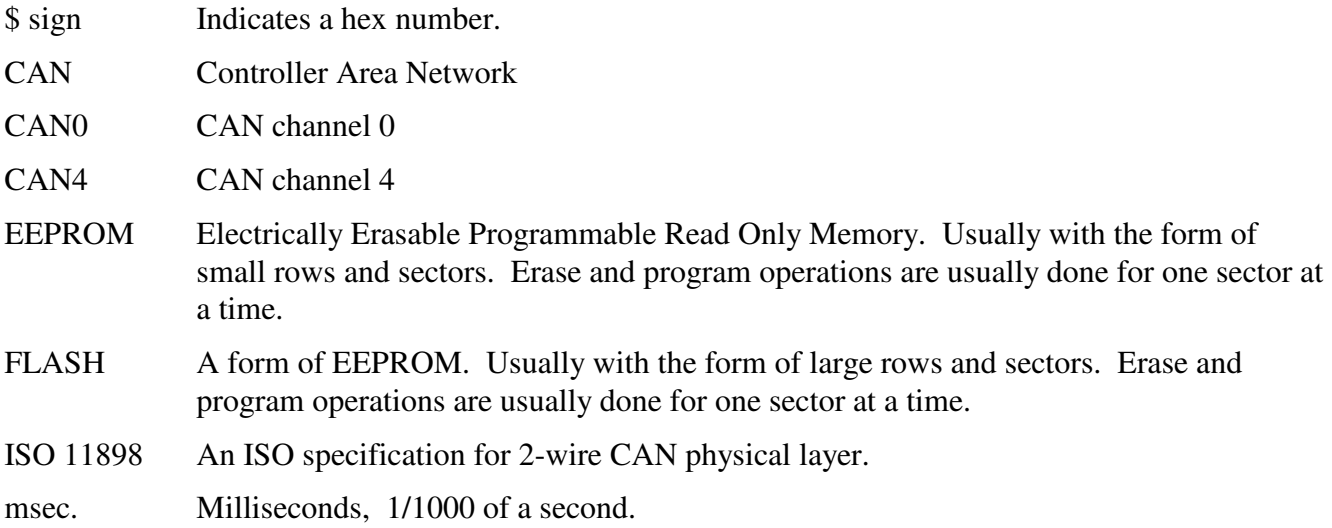

## **3. Electrical Interface Description**

All electrical connections to the AVT-822 board are described here.

There are two (2) thru-hole solder connections on the board for each signal described here.

#### **3.1 P2 – Power**

Square pad indicates pin #1.

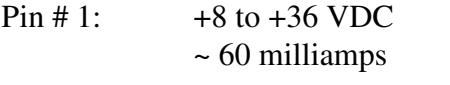

Pin # 2: Ground or supply return.

#### **3.2 P4 – J1939 Network (CAN bus)**

Square pad indicates pin #1.

Pin # 1: **J1939 CAN\_H** signal.

Pin # 2: ground

Pin # 3: J1939 CAN\_L signal.

Note: The AVT-822 does NOT (normally) terminate the J1939 bus.

#### **3.3 P7 – Outputs**

Square pad indicates pin #1.

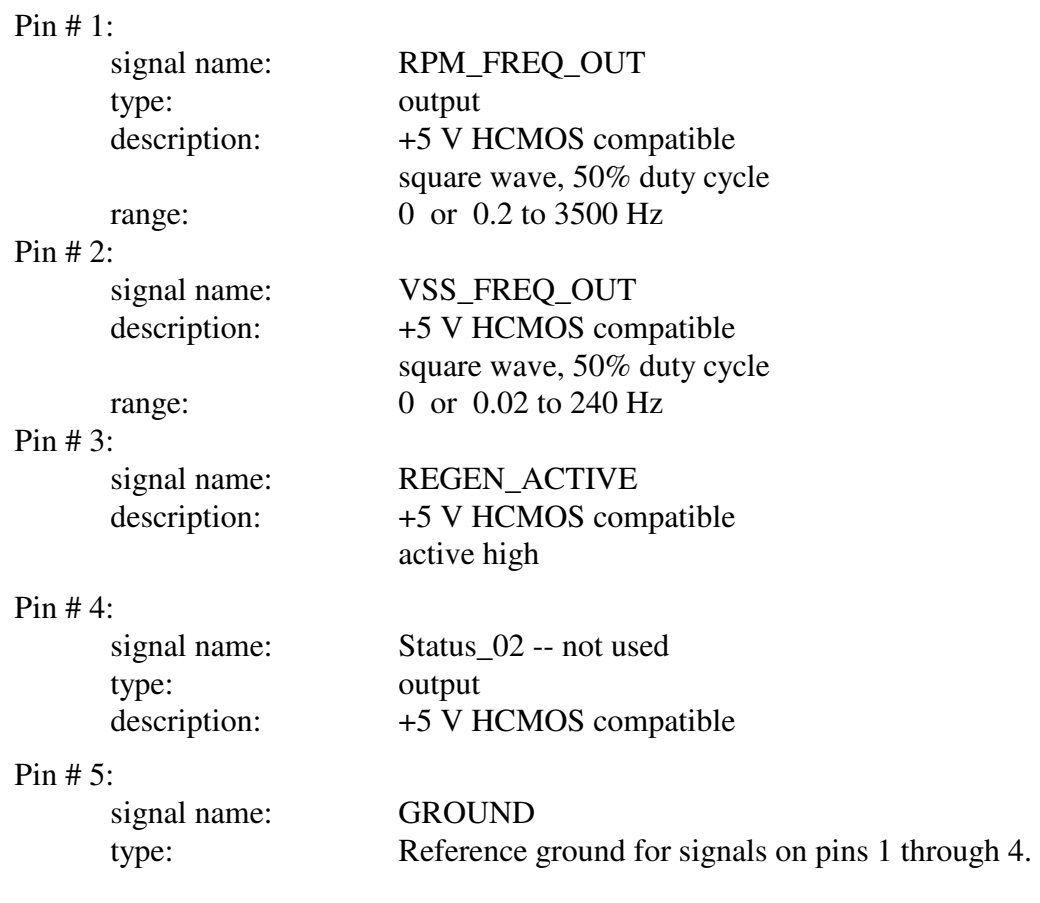

#### **3.4 P6 – Inputs**

Square pad indicates pin #1.

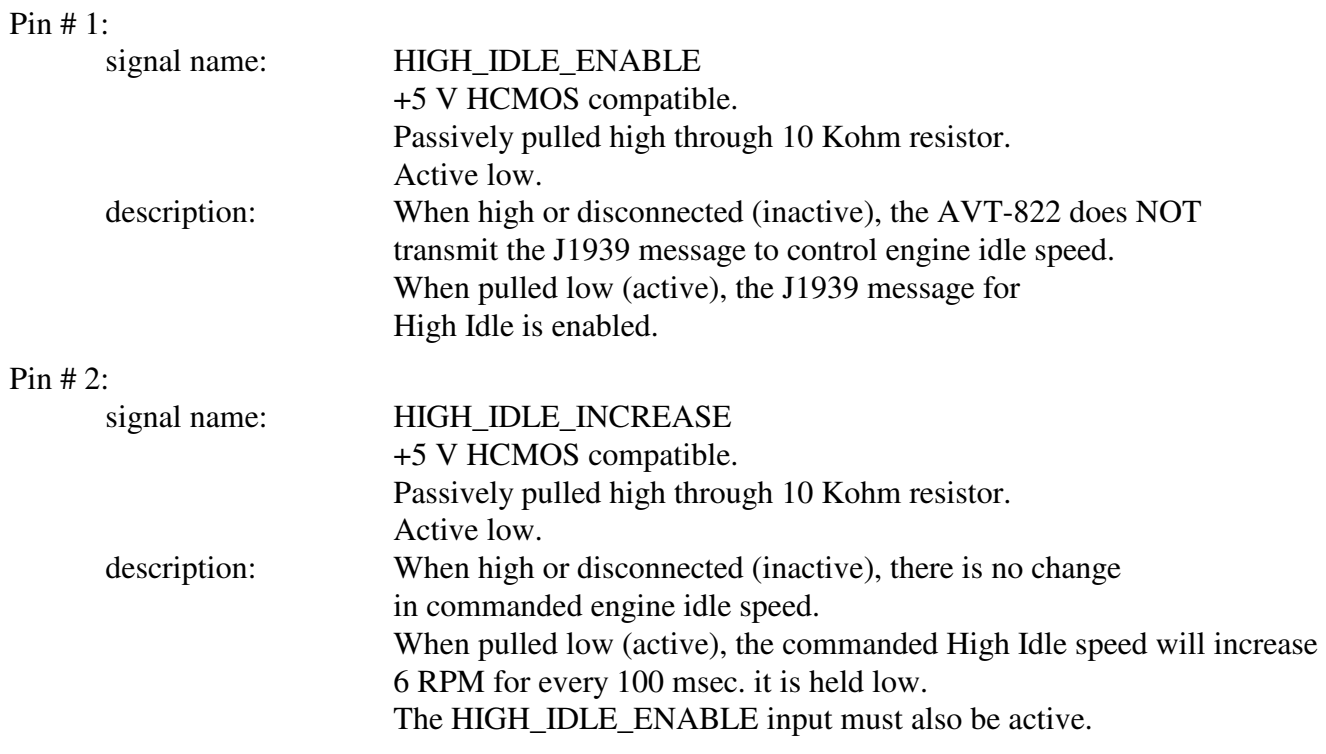

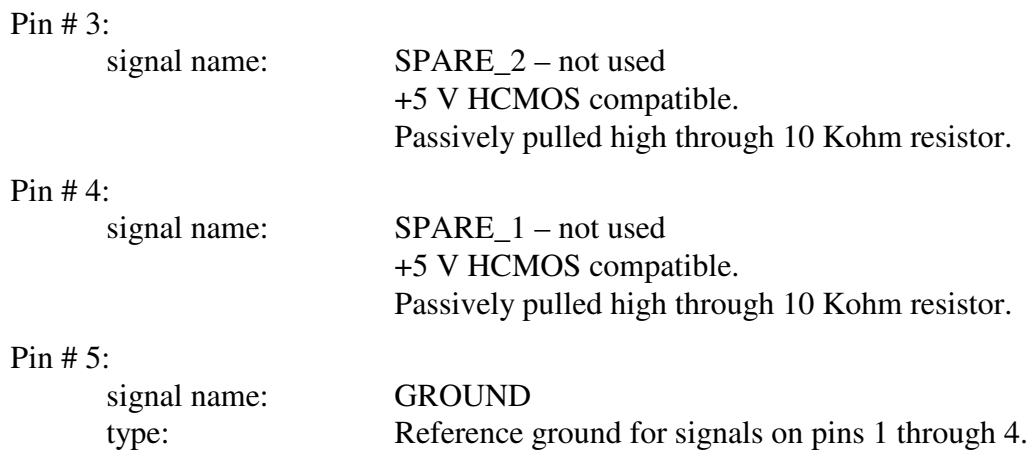

#### **3.5 P5 – J1708 Bus**

Square pad indicates pin #1.

Pin # 1: **J1708** A signal Pin # 2: ground

Pin #3: J1708 B signal

The AVT-822 implements the J1708 transceiver as described in J1708 rev. OCT93.

#### **3.6 P1 – Debug Connector**

Normally NOT USED.

A separate communications adapter board can be connected to P1 which then provides an RS-232 communications port to a computer for debug and operational monitoring purposes. Refer to Section 9 for details about the debug port.

#### **3.7 P3 – Microcontroller BDM Connector**

DO NOT USE.

For factory use only. Do not connect anything to P3.

## **4. J1939 Message Descriptions**

All J1939 messages to and from the AVT-822 board are described here.

J1939 Byte order:

 Byte 'data1' is the first byte in the data field of a single frame, after the ID field. Byte 'data8' is the last byte in the data field of a single frame.

Message ID notes:

" $x$ " = 1 bit " $y$ " = 4 bits"

#### **4.1 Vehicle Speed – Reported**

The AVT-822 'listens' for (receives) this message and generates the indicated output from the data read from this message.

If this message is not received within 5 seconds the output defaults to the minimum indicated value of 0.02 Hz.

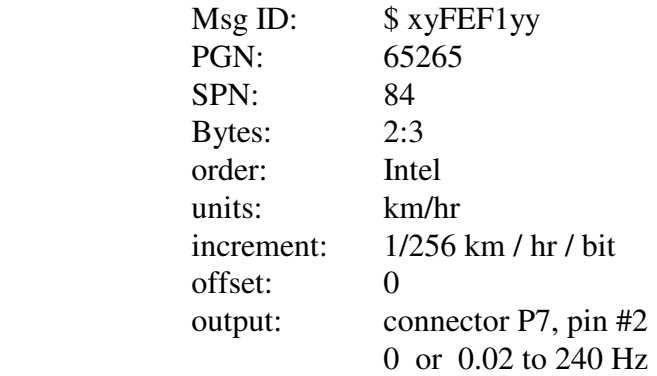

#### Mathematical relationships:

Output frequency (Hz) =  $(((240 - 0.02) / 10) * speed) + 0.02$  Where 'speed' is in miles per hour. Output frequency is limited to 240 Hz. J1939 vehicle speed is converted to miles per hour using this conversion speed (mph) =  $($ J $1939$  value  $/$  412) the answer is rounded up or down to the nearest integer.

#### **4.2 Engine Speed – Reported**

The AVT-822 'listens' for (receives) this message and generates the indicated output from the data read from this message.

If this message is not received within 5 seconds the output defaults to the minimum indicated value of  $0.2$  Hz.

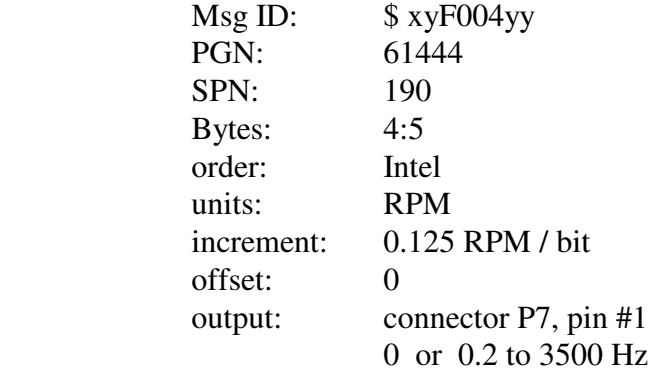

Mathematical relationships:

Output frequency (Hz) =  $(((3500 - 0.2) / 1600) * RPM) + 0.2$  Where 'RPM' is Revolutions Per Minute. Output frequency is limited to 1600 Hz. J1939 engine speed is converted to RPM using this conversion  $RPM = (J1939 \text{ engine speed value} / 8)$  the answer is rounded up or down to the nearest integer.

#### **4.3 Regen Requested – Reported**

The AVT-822 'listens' for (receives) this message and generates the indicated output from the data read from this message.

Diesel Particulate Filter Lamp Command

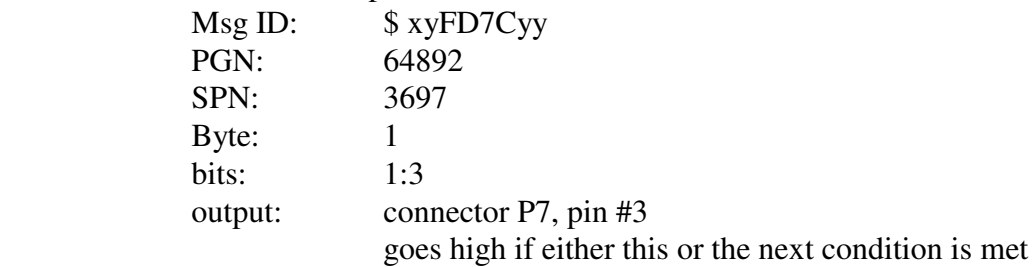

Exhaust System High Temperature Lamp Command

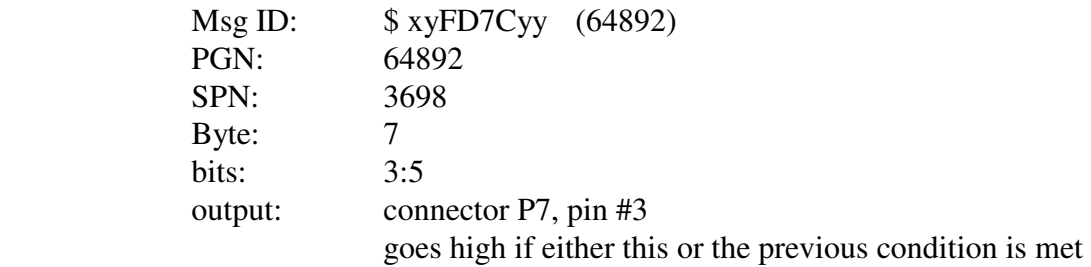

#### **4.4 High Idle – Commanded**

The AVT-822 transmits for this message based on the condition of the two inputs described in Section 3.4.

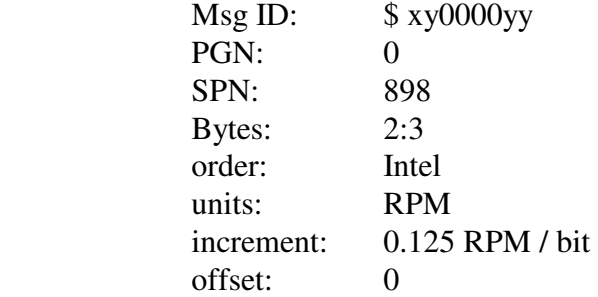

Refer to Section 8.1 for a detailed description of the operations of this function, command, and message.

## **5. J1708 Message Descriptions**

All J1708 messages to and from the AVT-822 board are described here.

#### **5.1 xxx – Reported**

No J1708 support at this time.

#### **5.2 xxx – Commanded**

No J1708 support at this time.

## **6. Operations**

The AVT-822 does not have a power switch. The controller powers up and begins operations as soon as power is applied.

On power-up, the controller completes an internal initialization sequence.

Then, it executes all stored commands. See following Sections for more information.

Then it waits for commands from the host computer (if connected).

#### **6.1 Start Up**

A series of start-up commands are stored in non-volatile memory of the AVT-822. The stored commands are executed every time the AVT-822 starts up from power-on or a commanded reset.

The start-up commands set-up various operational parameters of the AVT-822. This allows the AVT-822 to be 'customized' for specific applications while "in the field".

#### **6.2 Start Up Commands**

As of the time of writing, the following start-up commands are stored during factory testing.

```
; switch to CAN mode 
        E1 99 
; enable normal operations 
        73 11 00 01
```
The internal initialization routines set the CAN bus baud rate to 250 k baud.

#### **6.3 Controller Operations**

Following power-on or reset, the AVT-822 completes an internal initialization sequence and then executes the stored commands, as listed in Section 6.2.

After entering CAN mode and enabling channel CAN0, the AVT-822 executes a 14 second delay before commencing "normal" operations.

In "normal" operations the AVT-822 monitors the J1939 network for messages of interest. Refer to Section 7 for Passive Operations.

The AVT-822 also monitors the two "High Idle" inputs. Refer to Section 8 for Active Operations.

NOTE:

Only when the two inputs to the AVT-822 board are connected and forced active does the AVT-822 send messages onto the J1939 bus and thus 'Active' operations.

#### **6.4 Operational Parameters**

Some operational parameters can be stored in non-volatile memory. If not defined, they default to a specific value. The available parameters and default values are listed here.

Refer to Section 11 for details about each command to query for or change the stored value.

Missing Message Timer: The amount of time before an engine RPM message (SPN 190) or vehicle speed message (SPN 84) is declared missing and the associated output reverts to the default value.

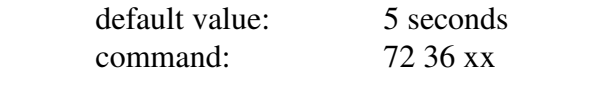

Change High Idle delta: The RPM value the commanded engine RPM is changed per 100 msec. default value: 6 RPM command: 52 13 xx

TSC1 Source Address: The source address used in the TSC1 message for the High Idle function. default value:  $\langle \text{SFF (binary: all ones)} \rangle$ command: 52 14 xx

Safe Minimum RPM: The minimum RPM value that would ever be transmitted in a TSC1 message during High Idle operations.

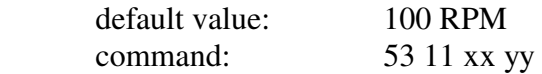

Safe Maximum RPM: The maximum RPM value that would ever be transmitted in a TSC1 message during High Idle operations.

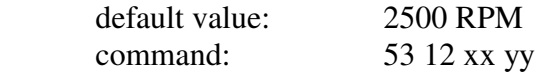

Host communications baud rate: Used for debug operations only. default value: 57.6 kbaud command: 52 67 xx

#### **6.5 Factory Stored Parameters**

The following parameters are stored during factory testing.

Missing Message Watchdog set to 5 seconds command: 72 36 1E

#### **6.6 Heartbeat Indicator**

A red LED on the board blinks at a nominal rate of 3 times per second to indicate proper operation of the microcontroller.

## **7. Passive Operations**

After power-on, there is a 14 second delay. Then, the AVT-822 starts monitoring the J1939 network for messages and SPNs of interest.

NOTE:

 When the AVT-822 is operating passively it does not transmit any messages to the J1939 bus.

The AVT-822 monitors the J1939 bus for the SPNs listed below. The information obtained is used to generate the outputs described.

Refer also to Section 4 for related information.

#### **7.1 SPN # 190**

This is the J1939 reported engine speed. This number is converted to RPM. That value is then used to compute the frequency of a square wave output signal (50% duty cycle). The output signal defaults to 0.2 Hz if this SPN is not received from the J1939 bus. The output frequency is updated every time the SPN is received from the J1939 bus. If the SPN goes missing from the J1939 bus for more than 5 seconds (that time limit can be changed), then this output returns to the default value of 0.2 Hz.

#### **7.2 SPN # 84**

This is the J1939 reported vehicle speed. This number is converted to miles per hour. That value is then used to compute the frequency of a square wave output signal (50% duty cycle). The output signal defaults to 0.02 Hz if this SPN is not received from the J1939 bus. The output frequency is updated every time the SPN is received from the J1939 bus. If the SPN goes missing from the J1939 bus for more than 5 seconds (that time limit can be changed), then this output returns to the default value of 0.02 Hz.

#### **7.3 SPN # 3697 and SPN # 3698**

This J1939 data commands the Diesel Particulate Filter Lamp to be lit (which indicates to the operator that a Regen is required). If either of these SPNs go active (lamp lit) – then REGEN requested output (P7 pin #3) goes active (low). The output signal will stay active (LOW) until the REGEN timer (10 minutes) expires or both SPNs go inactive – whichever is later.

## **8. Active Operations**

#### **8.1 High Idle Operations**

When commanded to do so, the AVT-822 will transmit a message to the J1939 bus to command a change to the engine RPM.

#### NOTE:

 The device that controls the two "High Idle" inputs to the AVT-822 assumes all risk and responsibility for any and all actions and consequences that result.

When the HIGH\_IDLE\_ENABLE input is in the passive state (high) then the High Idle function is disabled and the AVT-822 does not transmit any messages to the J1939 bus.

The HIGH IDLE INCREASE input is ignored at all times when the HIGH IDLE ENABLE input is disabled (high).

When the HIGH IDLE ENABLE input is first pulled low to the active state, there is no change in the operation of the AVT-822. At this point the High Idle function begins monitoring the state of the HIGH\_IDLE\_INCREASE input.

When the HIGH\_IDLE\_INCREASE input is pulled low to the active state the AVT-822 starts a timer.

After the HIGH\_IDLE\_INCREASE input has been held low (active) for 100 msec. the AVT-822 takes the last five reported engine RPM values and computes the average. The AVT-822 then adds 6 RPM to the average to determine the new RPM value to command the engine to go to. At this point the AVT-822 constructs a J1939 TSC1 message with the new engine RPM encoded. The AVT-822 begins transmitting the TSC1 message every 100 msec.

The AVT-822 continues to monitor the state of the HIGH\_IDLE\_INCREASE input. For every full 100 msec interval that the HIGH\_IDLE\_INCREASE input is held low (active) the AVT-822 will increase the commanded RPM by 6 RPM and update the TSC1 message it is transmitting.

If the HIGH\_IDLE\_INCREASE input is held low for any interval less than 100 msec. – it is ignored. For example, if the HIGH\_IDLE\_INCREASE input is held low for 280 msec. After 100 msec. the commanded engine RPM will be increased by 6 RPM. After 200 msec. the commanded engine RPM will increase again by 6 RPM (12 RPM total, so far). After 280 msec. the external device releases the HIGH\_IDLE\_INCREASE input. The last interval is 80 msec., which is less than 100 msec.; so it is ignored.

When the HIGH IDLE ENABLE input is released the AVT-822 immediately starts decreasing the commanded RPM down by 6 RPM per every 100 msec. This continues until the AVT-822 gets the commanded RPM back down to the original RPM value it noted when the process started. At that point the TSC1 messages are changed to release the engine controller from external control and the AVT-822 stops transmitting the TSC1 message. This ends AVT-822 control of the engine RPM.

Note that if the HIGH\_IDLE\_ENABLE input is toggled high (disable) and then low again (enable) that sequence completely resets the High Idle function.

## **8.2 TSC1 Message Construction**

Here is a detailed listing of the construction of the TSC1 message that the AVT-822 transmits to control engine RPM when the High Idle function is enabled and operating.

ID bits 28:08 are set to 0 (binary zero).

ID bits 07:00 are the source address as read from non-volatile memory. If a source address is not stored in non-volatile memory, then the source address be all 1 (binary one).

Data byte 1: in binary: 1111 0100.

bits 8:7 are  $11 =$  not defined.

bits 6:5 are SPN 897, set to binary 11, Override Control Mode Priority to Low.

bits 4:3 are SPN 696, set to binary 01, Engine Requested Speed Control to

Stability Optimized for Driveline Disengaged and Non-Lockup Conditions.

 bits 2:1 are SPN 695, set to binary 01, Engine Override Control Mode to Speed Control - Govern speed to the included "desired speed" value.

Data bytes 2 and 3 hold the commanded engine RPM.

This field will be updated when the High Idle function is enabled and operating.

Data byte 4: in binary: 0000 0000.

SPN 518; torque limit set to zero.

Since this message specifies speed control mode, this value should be ignored.

Data byte 5: in binary: 0001 0100. bits 8:4 are SPN 3350, TSC1 Control Purpose, set to binary 00010 which means purpose P3, PTO Governor. bits 3:1 are SPN 3349, TSC1 Transmission Rate, set to binary 100 which means 100 msec.

Data byte 6: in binary: 1111 1000 bits 8:5 are undefined and set to binary one. bits 4:1 are SPN 4191, requested torque, set to binary 1000 which means not available. Since this message specifies speed control mode, this value should be ignored.

Data byte 7: in binary: 1111 1111 all bits are undefined.

Data byte 8: in binary: xxxx xxxx bits 8:5 is a rolling counter. bits 4:1 is a message checksum. Each time the AVT-822 prepares to transmit this message, the counter is updated and then the checksum is computed.

## **9. Debug Port**

The AVT-822 uses an RS-232 serial communications connection to the host computer for debug and monitor functions.

#### **9.1 Connection to Debug Computer**

A special debug adapter is required.

The debug adapter must be plugged onto connector P1 of the AVT-822 board.

Be sure to align Pin #1 of the debug adapter to Pin #1 of P1.

Then, connect the debug adapter to the host computer …

Directly, if the host computer has an RS-232 port. Or Use a USB to RS-232 adapter.

The AVT-822 uses RTS/CTS hardware handshaking for flow control. The host computer must be configured for RTS/CTS hardware handshaking to proper operations.

Do NOT use software flow control (XON/XOFF).

For reference, the signals of AVT-822 connector P1 are listed here. (These are TTL level signals.)

#### AVT-84x Multiple Interface

| Pin # | Signal     | Direction      |
|-------|------------|----------------|
|       | $+5$ vdc   | AVT-822 output |
| 2     | Ground     |                |
| 3     | TX data    | AVT-822 output |
| 4     | RX data    | AVT-822 input  |
| 5     | <b>RTS</b> | AVT-822 output |
| 6     | CTS        | AVT-822 input  |

AVT-822 Debug Connector P1 Signals

For reference, the signals of the debug adapter DE-9S connector pins are listed here.

Pins #1, #6, and #9 are tied together on the AVT-822 board through 10 ohm resistors.

| Pin # | Signal     | Direction      |
|-------|------------|----------------|
|       |            | No connection  |
| 2     | TX data    | Adapter output |
| 3     | RX data    | Adapter input  |
| 4     |            |                |
| 5     | <b>GND</b> |                |
| 6     |            |                |
| 7     | <b>CTS</b> | Adapter input  |
| 8     | <b>RTS</b> | Adapter output |
| 9     |            |                |

AVT-822 Debug Adapter DE-9S Connector Signals

#### **9.2 Baud Rate**

The serial communications baud rate between the AVT-822 and the host computer is 57.6 kbaud (factory default).

#### **9.3 Hex Terminal**

All debug communications between the AVT-822 and the host computer is in binary format. Therefore, you can not use Hyperterm, TerraTerm or related terminal applications.

The AVT "Hex Terminal" application is available from the AVT web site. It is free.

http://www.AVT-HQ.com/download.htm#Hex\_Term\_SW

## **10. Idle Mode - Commands**

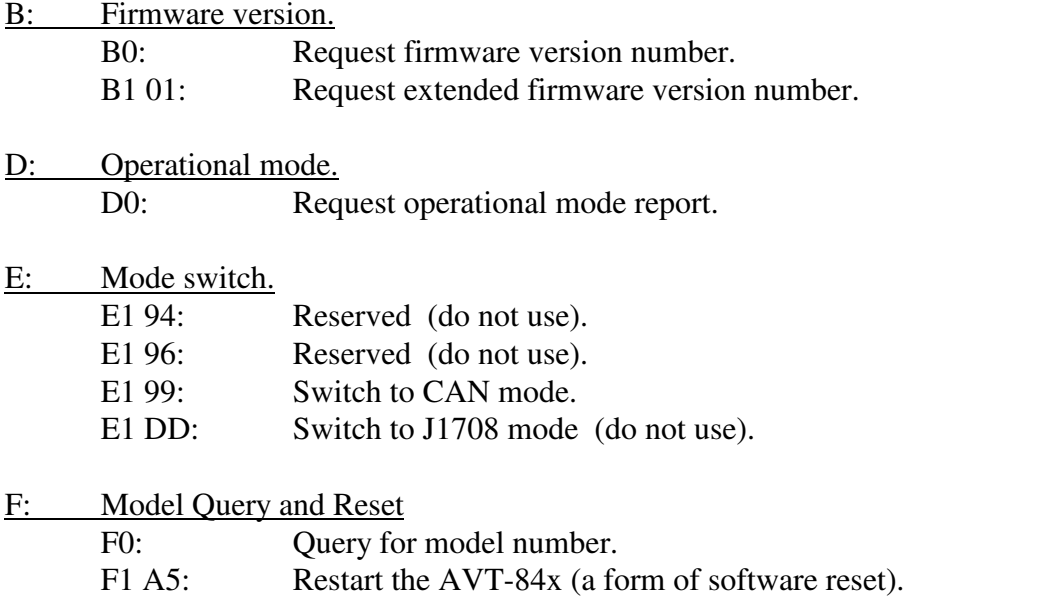

#### **10.1 Idle Mode - Responses**

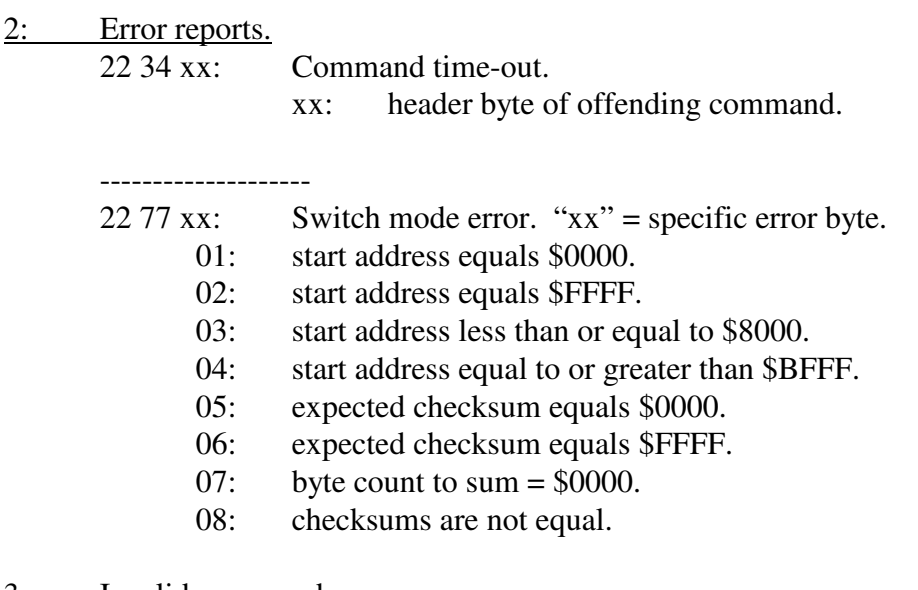

#### 3: Invalid command.

31 xx: Invalid command.

xx: header byte of offending command.

## **10.2 Other Responses**

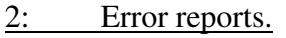

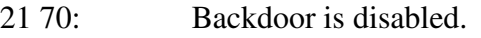

- 21 71: Backdoor access attempt failed.
- 21 84: Command buffer mode fault.

## **11. CAN Mode - Commands**

*High nibble, bits b7 - b4: Command type.* 

0: Packet for message to be transmitted to the network.

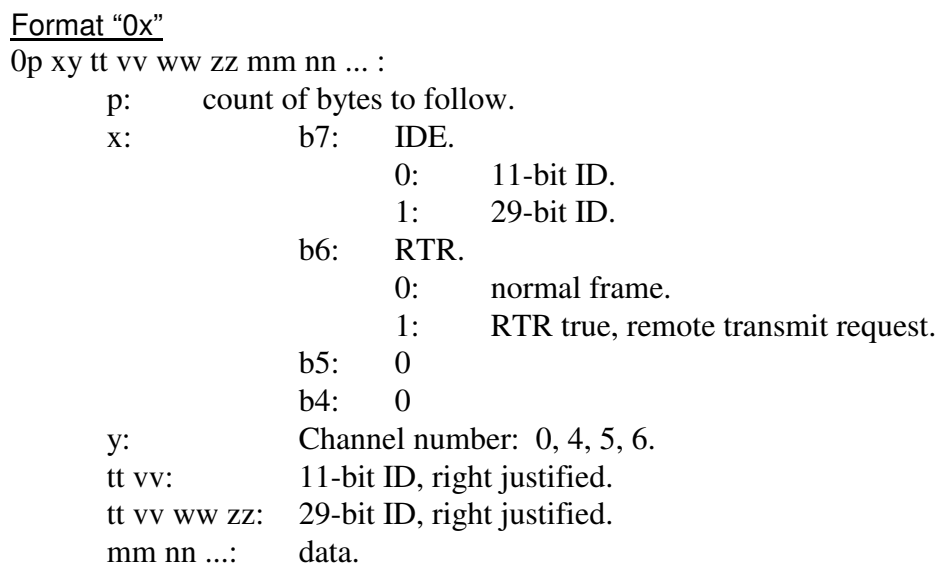

Maximum of 8 data bytes.

2: Reset.

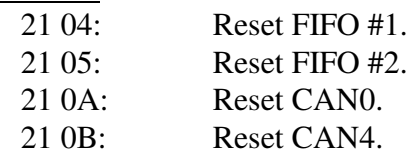

 $3:$ 

4:

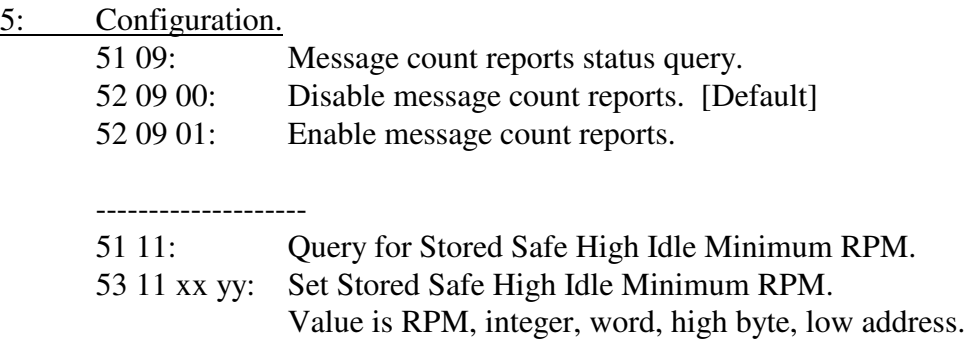

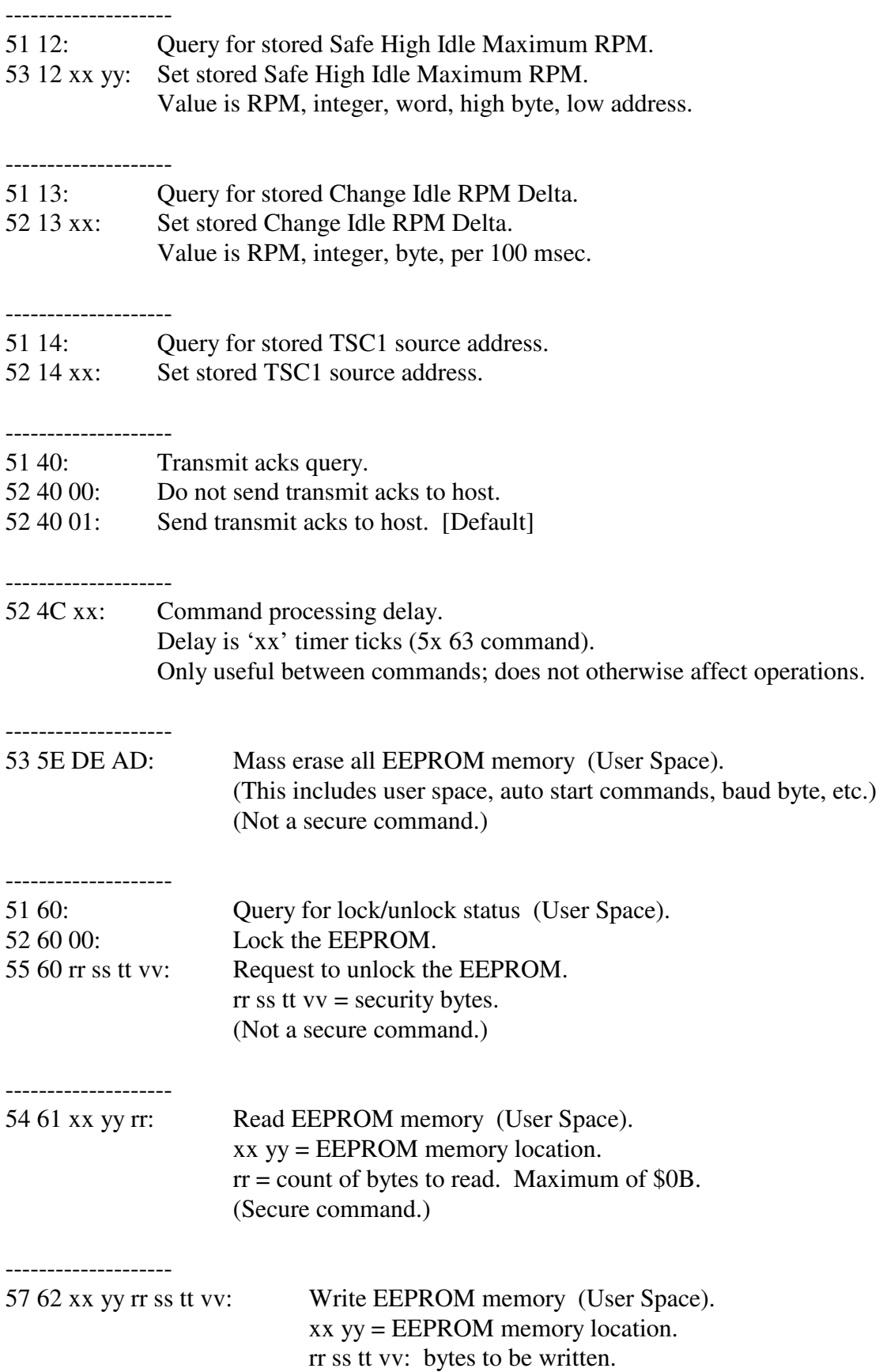

#### (Secure command.)

--------------------

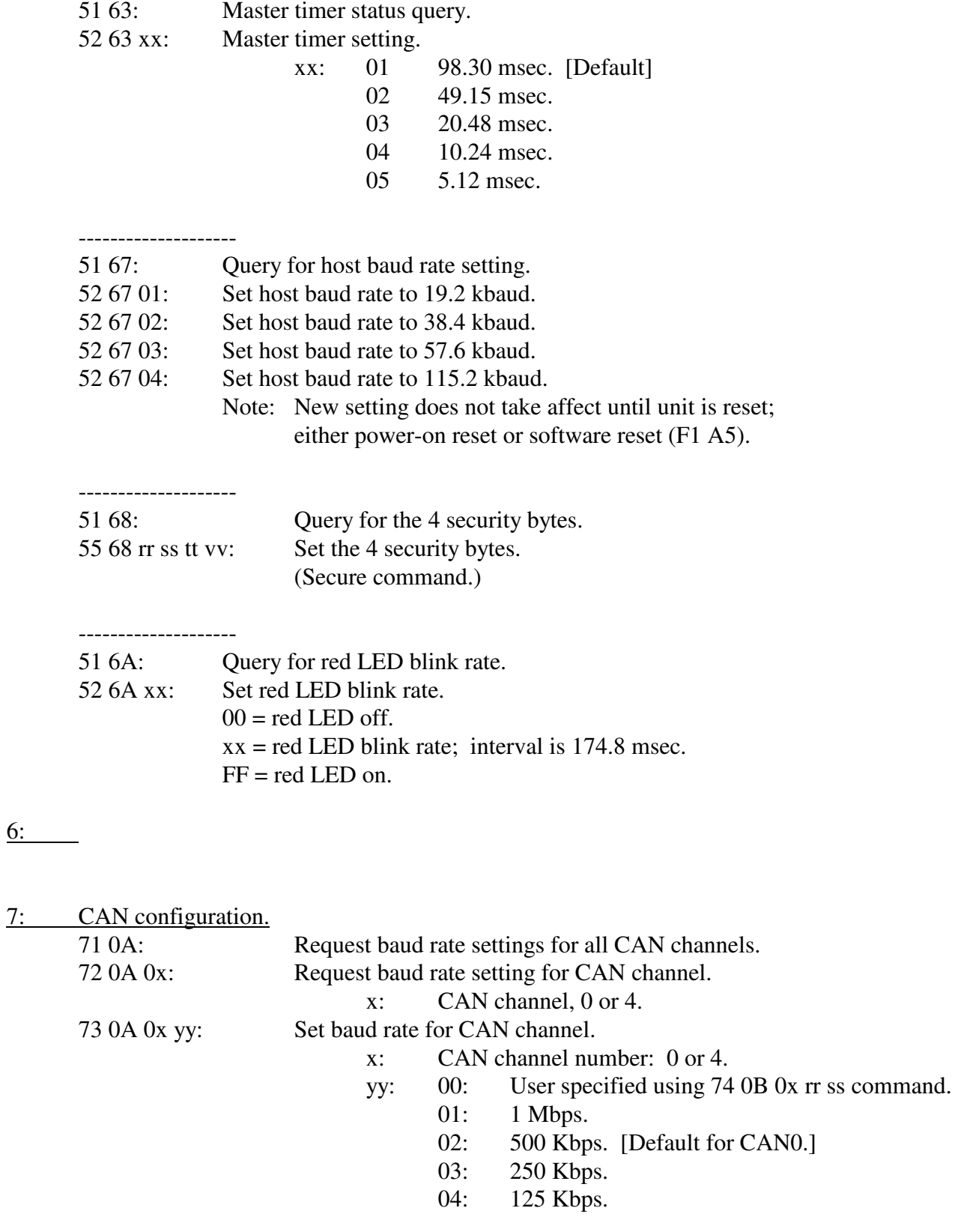

0A: 33.333 Kbps. [Default for CAN4].<br>0B: 83.333 Kbps. 83.333 Kbps.

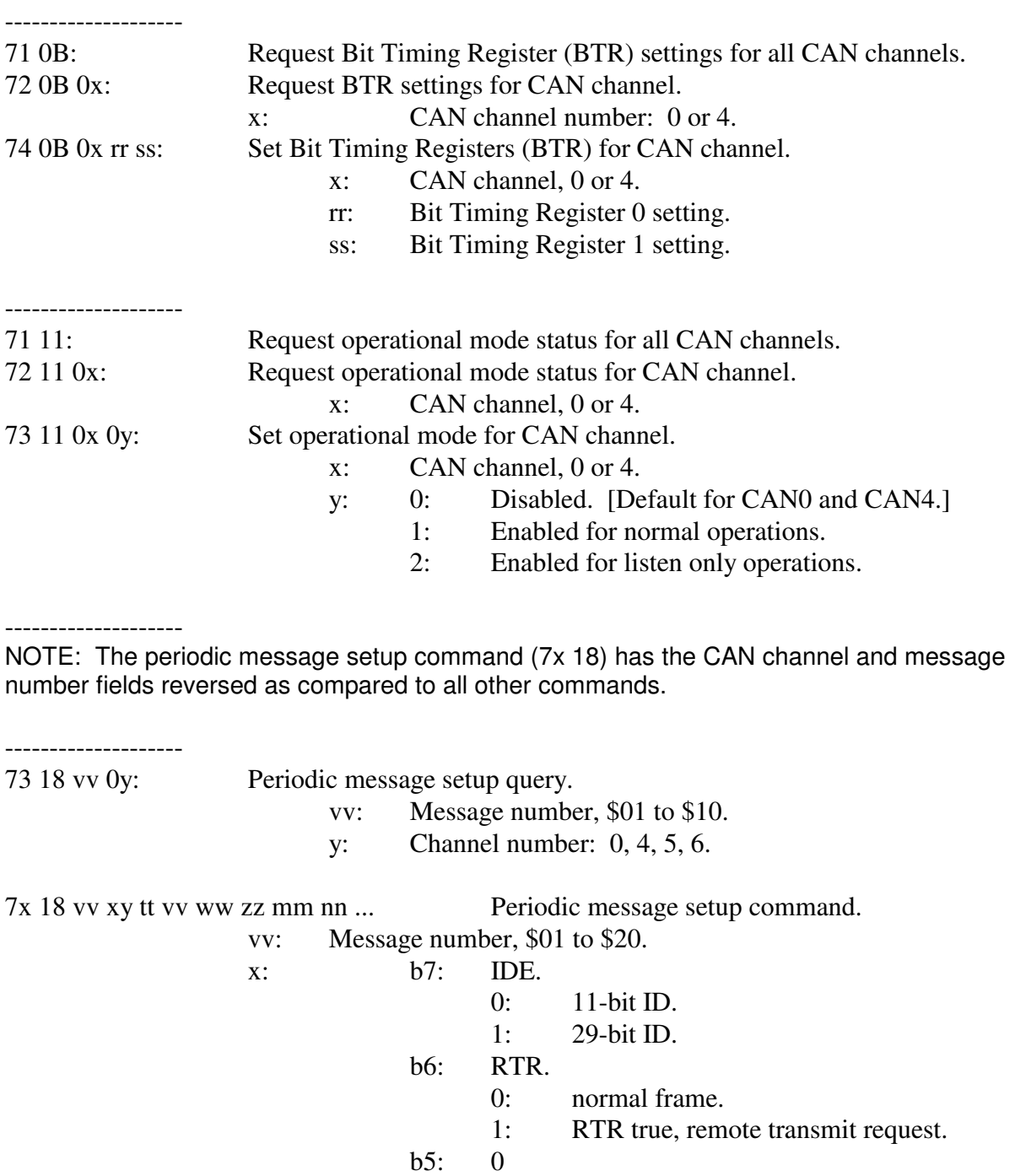

mm nn ...: data field.

 y: Channel number: 0, 4, 5, 6. tt vv: 11-bit ID, right justified. tt vv ww zz: 29-bit ID, right justified.

b4: 0

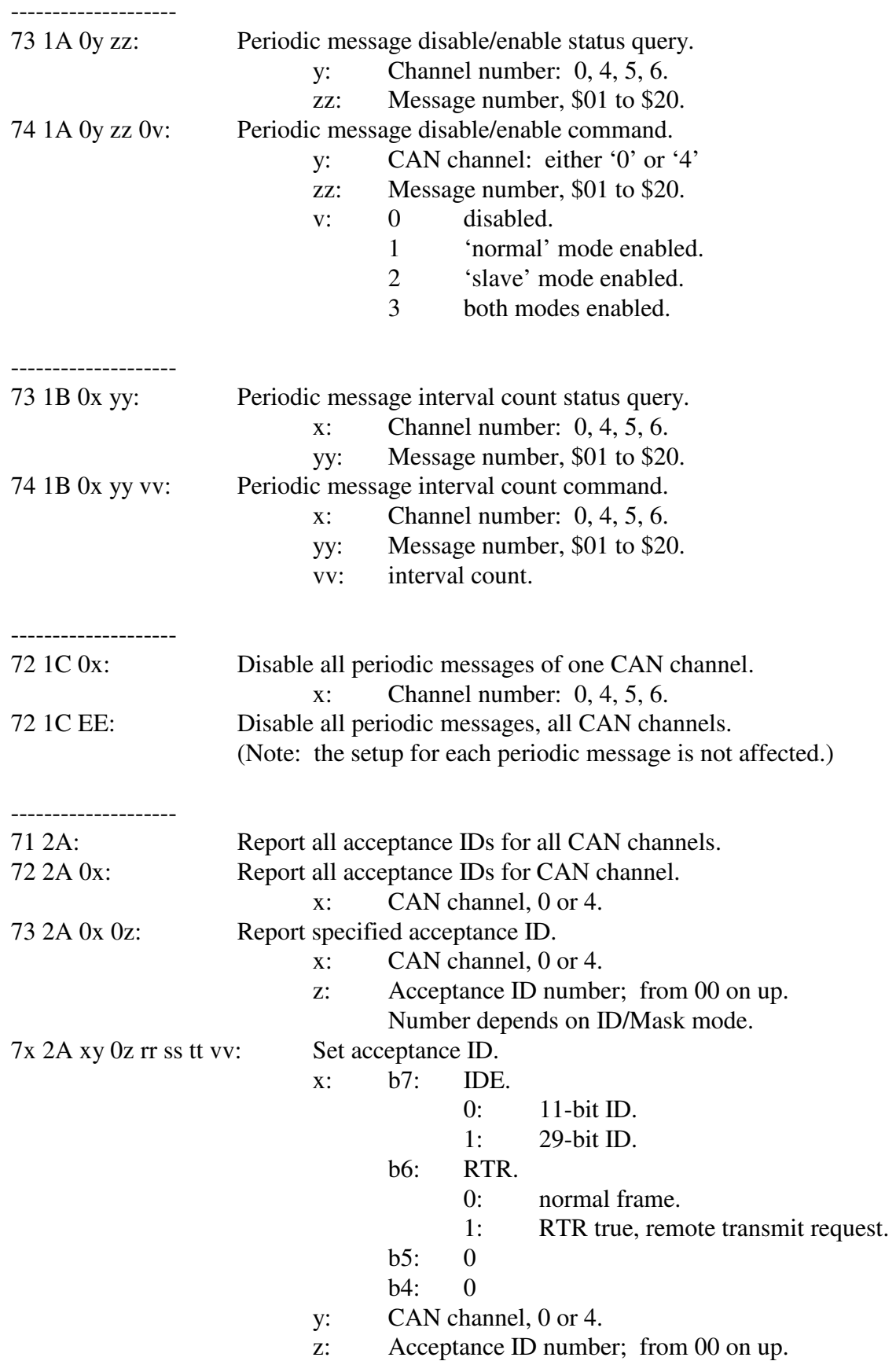

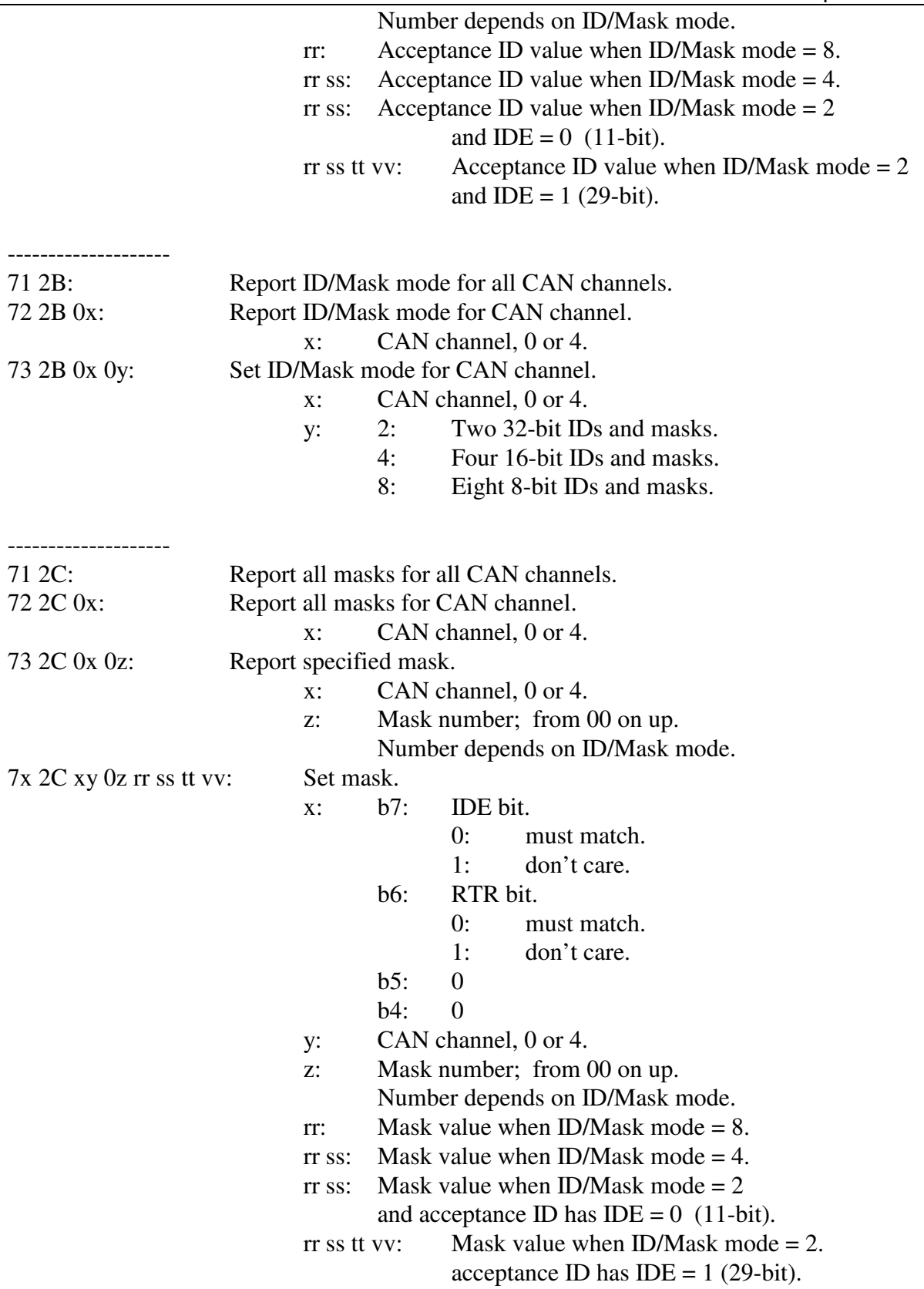

--------------------

#### AVT-822 Controller

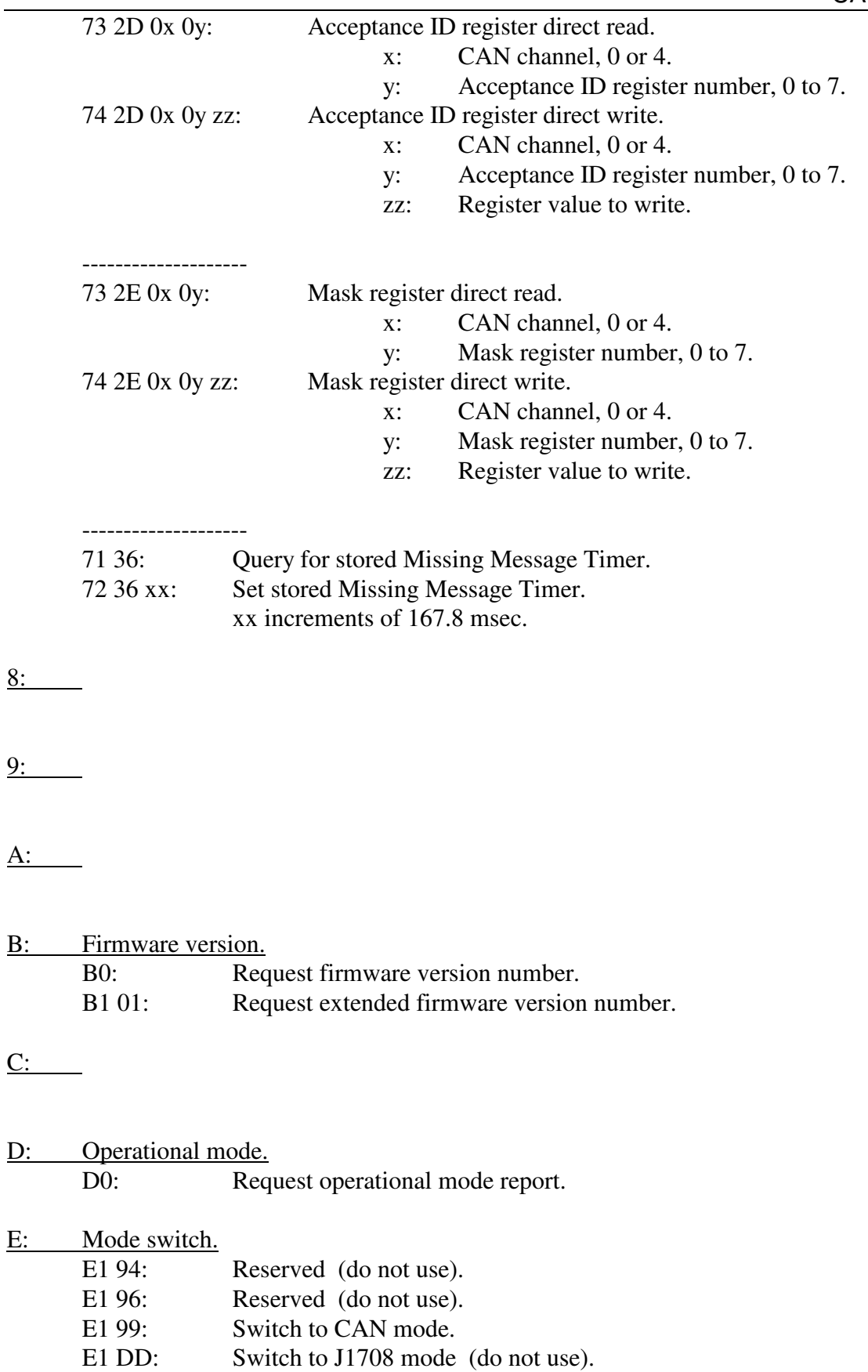

F: Model Query and Reset

F0: Query for model number.

F1 A5: Restart the AVT-84x (a form of software reset).

#### **11.1 CAN Mode - Responses**

*High nibble, bits b7 - b4: Command type.* 

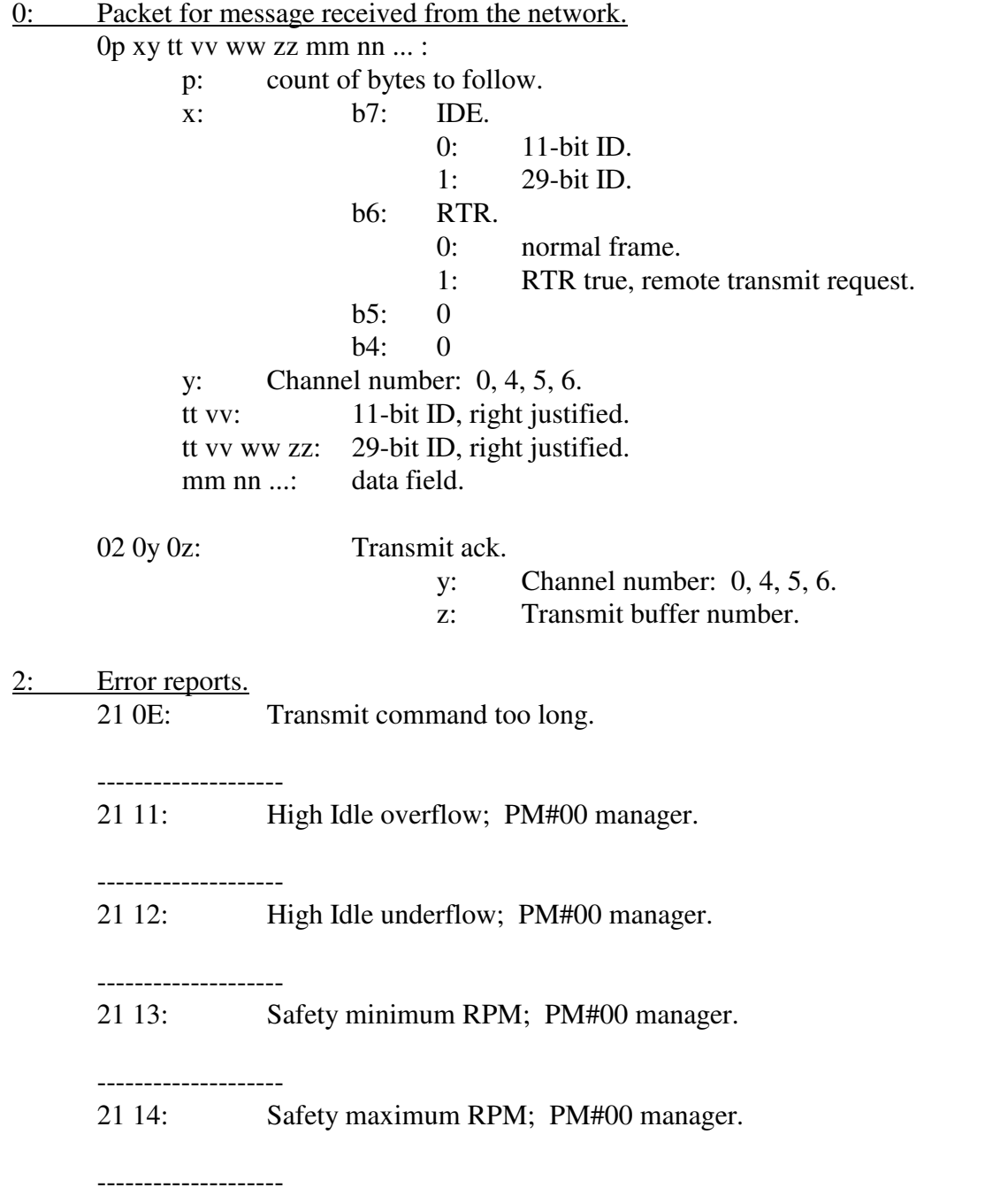

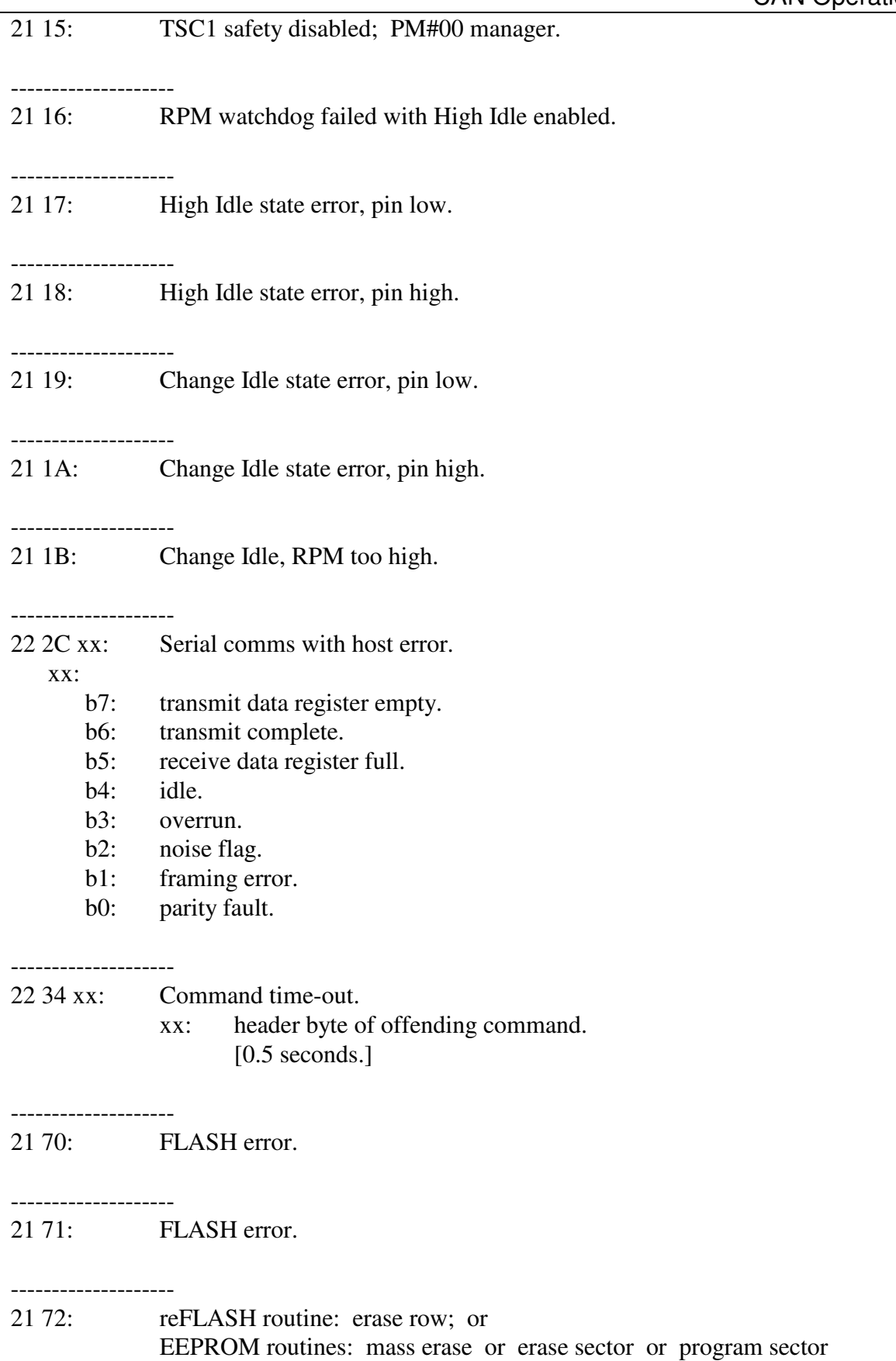

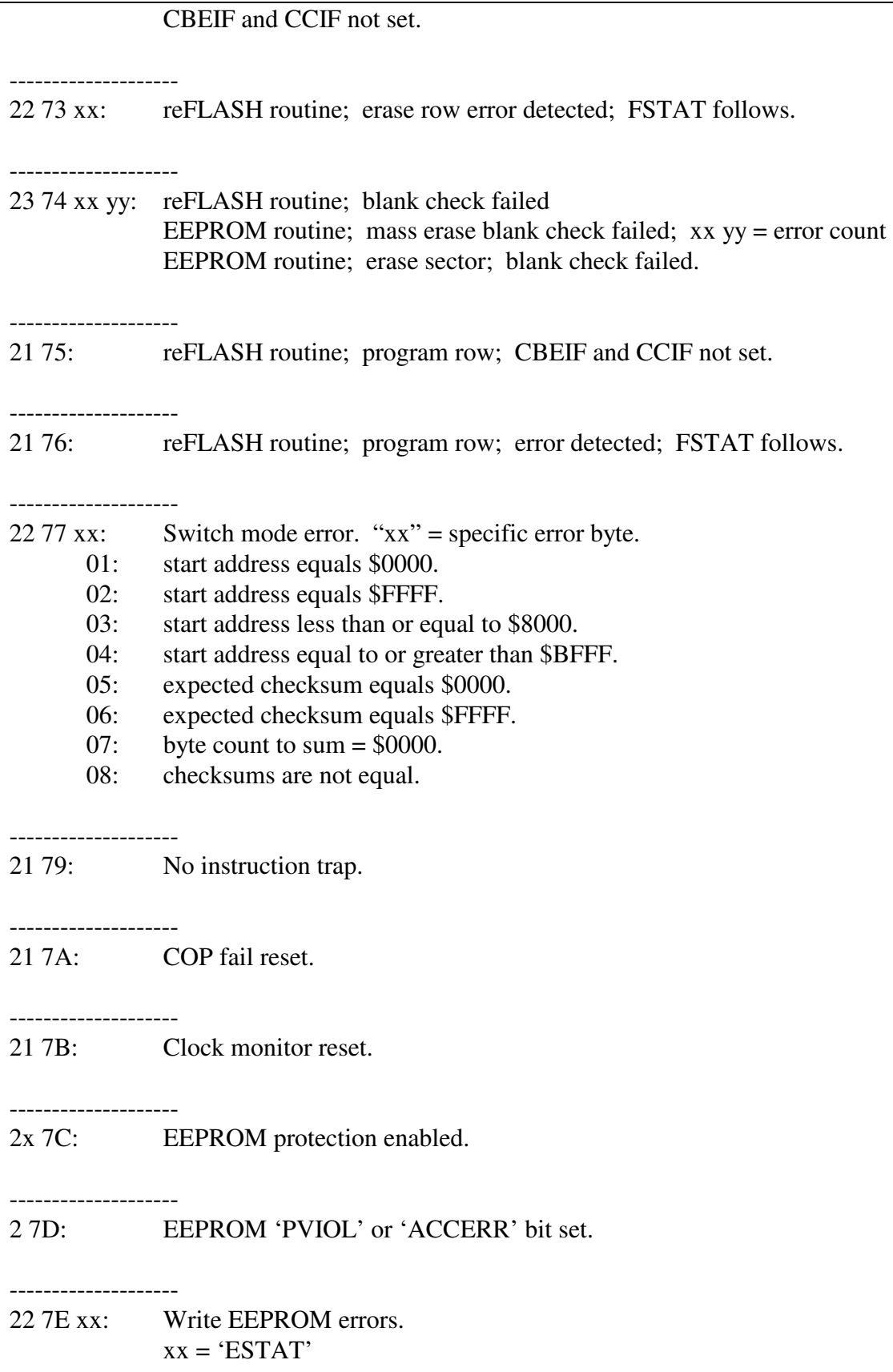

- -------------------- 22 7F xx CAN processing error. 00: 01: CAN0; 0x transmit processing error. 02: CAN4; 0x transmit processing error. 03: Invalid CAN channel number. 04: CAN0; channel not configured to transmit. 05: 06: CAN0; transmit command too short, 11-bit. 07: CAN0; transmit command too long, 11-bit. 08: CAN0; transmit command too short, 29-bit. 09: CAN0; transmit command too long, 29-bit. 0A: 0B: CAN0; fail to enter sleep mode. 0C: CAN0; fail to enter init mode. 0D: CAN0; fail to exit init mode (enable listen). 0E: CAN0; fail to exit init mode (enable normal). 0F: 20: 30:  $40:$  41: 42: 43: 44: CAN4; channel not configured to transmit. 45: 46: CAN4; transmit command too short, 11-bit. 47: CAN4; transmit command too long, 11-bit. 48: CAN4; transmit command too short, 29-bit. 49: CAN4; transmit command too long, 29-bit. 4A: 4B: CAN4; fail to enter sleep mode. 4C: CAN4; fail to enter init mode. 4D: CAN4; fail to exit init mode (enable listen). 4E: CAN4; fail to exit init mode (enable normal). 4F: 50: 51: CAN0; mask mode not equal mask status, 7x\_2B. 52: CAN4; mask mode not equal mask status, 7x\_2B. 53: Mask mode not equal mask status, 7x\_2B.
	- 54: Invalid id mode in CAN rpt all ids.
	- 55: Invalid mask mode in CAN\_rpt\_all\_masks.

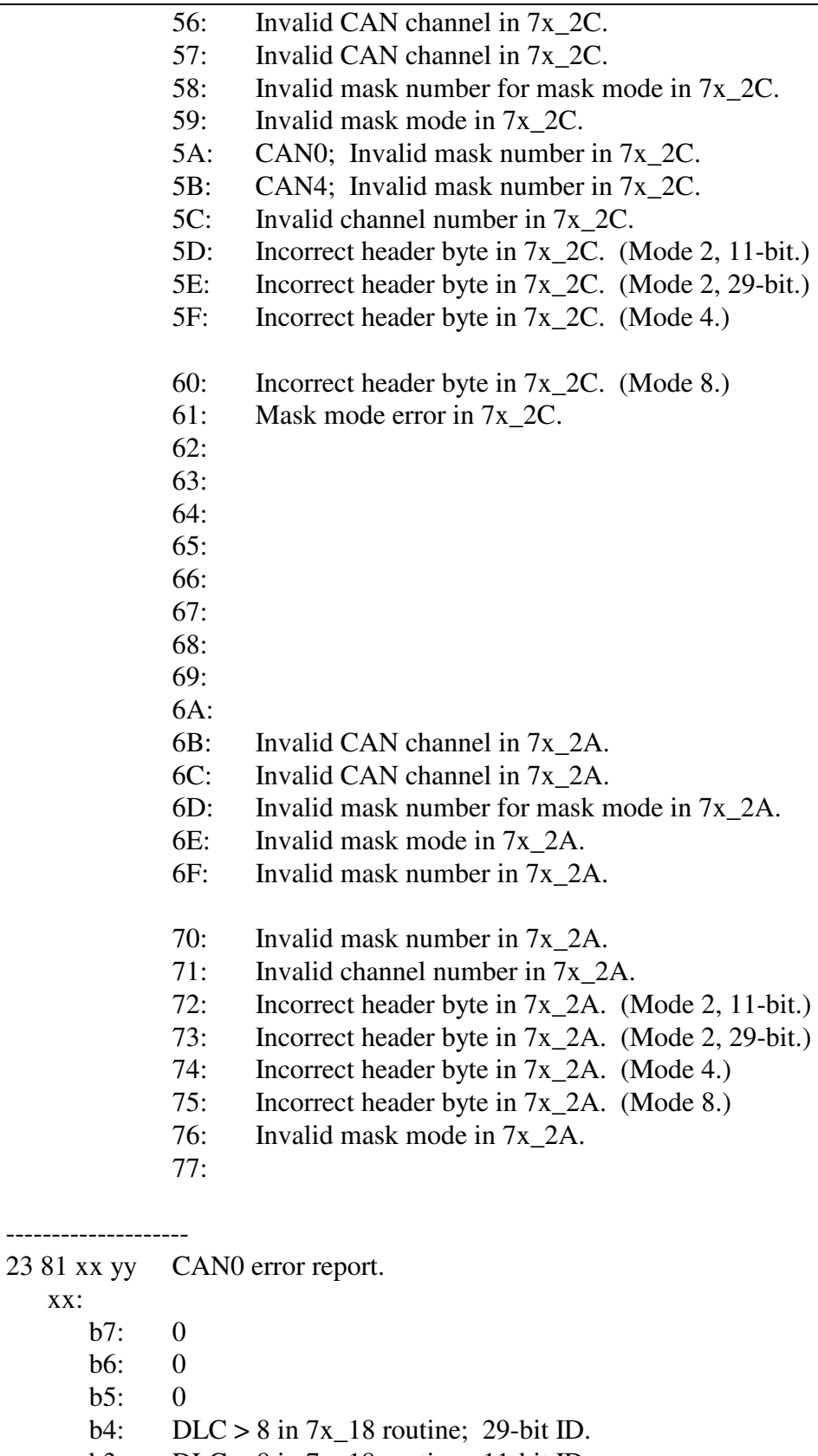

- b3: DLC > 8 in 7x\_18 routine; 11-bit ID.
- b2: DLC > 8 in receive manager.

xx:

 $b7$ :

- b1: CAN wake up interrupt error.
- b0: CAN error interrupt.
- yy: Copy of CAN0 rflg register.
	- b7: wake up interrupt flag.
	- b6: CAN status change interrupt flag.
	- b5: receiver status bit 1.
	- b4: receiver status bit 0.
	- b3: transmitter status bit 1.
	- b2: transmitter status bit 0.
	- b1: overrun interrupt flag.
	- b0: receive buffer full flag.

receive status bits

- 00: receive ok; receive error count between 0 and 96
- 01: receive warning; receive error count between 97 and 127
- 10: receive error; receive error count greater than 127
- 11: bus off, transmit error count greater than 255

transmit status bits

- 00: transmit ok; transmit error count between 0 and 96
- 01: transmit warning; transmit error count between 97 and 127
- 10: transmit error; transmit error count greater than 127
- 11: bus off, transmit error count greater than 255

- 23 82 xx yy CAN4 error report.
	- xx:
		- b7: 0
		- b6: 0
		- $h5: 0$
		- b4: DLC > 8 in 7x\_18 routine; 29-bit ID.
		- b3: DLC > 8 in 7x\_18 routine; 11-bit ID.
		- b2: DLC > 8 in receive manager.
		- b1: CAN wake up interrupt error.
		- b0: CAN error interrupt.
	- yy: Copy of CAN4 rflg register.
		- b7: wake up interrupt flag.
		- b6: CAN status change interrupt flag.
		- b5: receiver status bit 1.
		- b4: receiver status bit 0.
		- b3: transmitter status bit 1.
		- b2: transmitter status bit 0.
		- b1: overrun interrupt flag.
		- b0: receive buffer full flag.

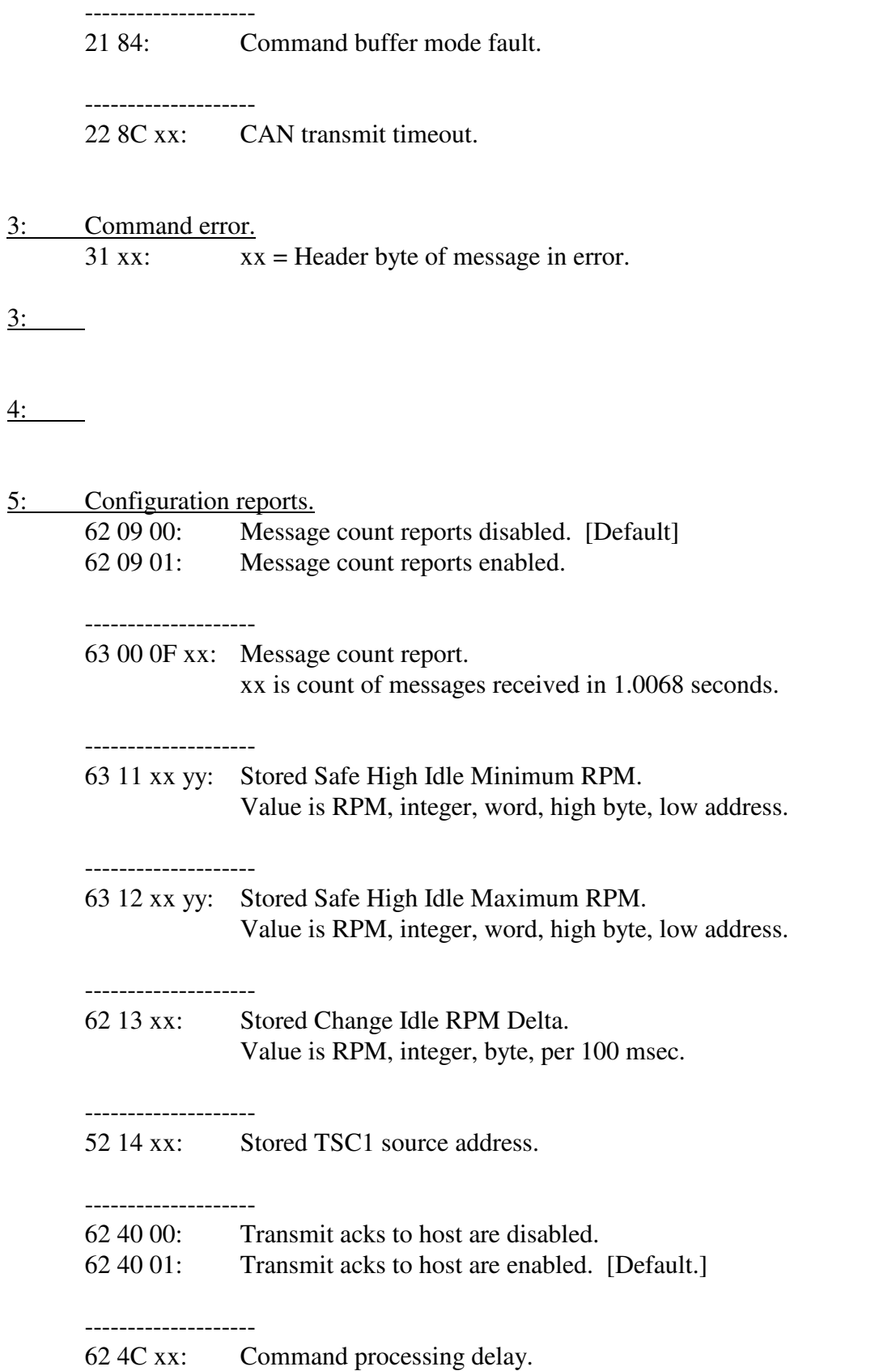

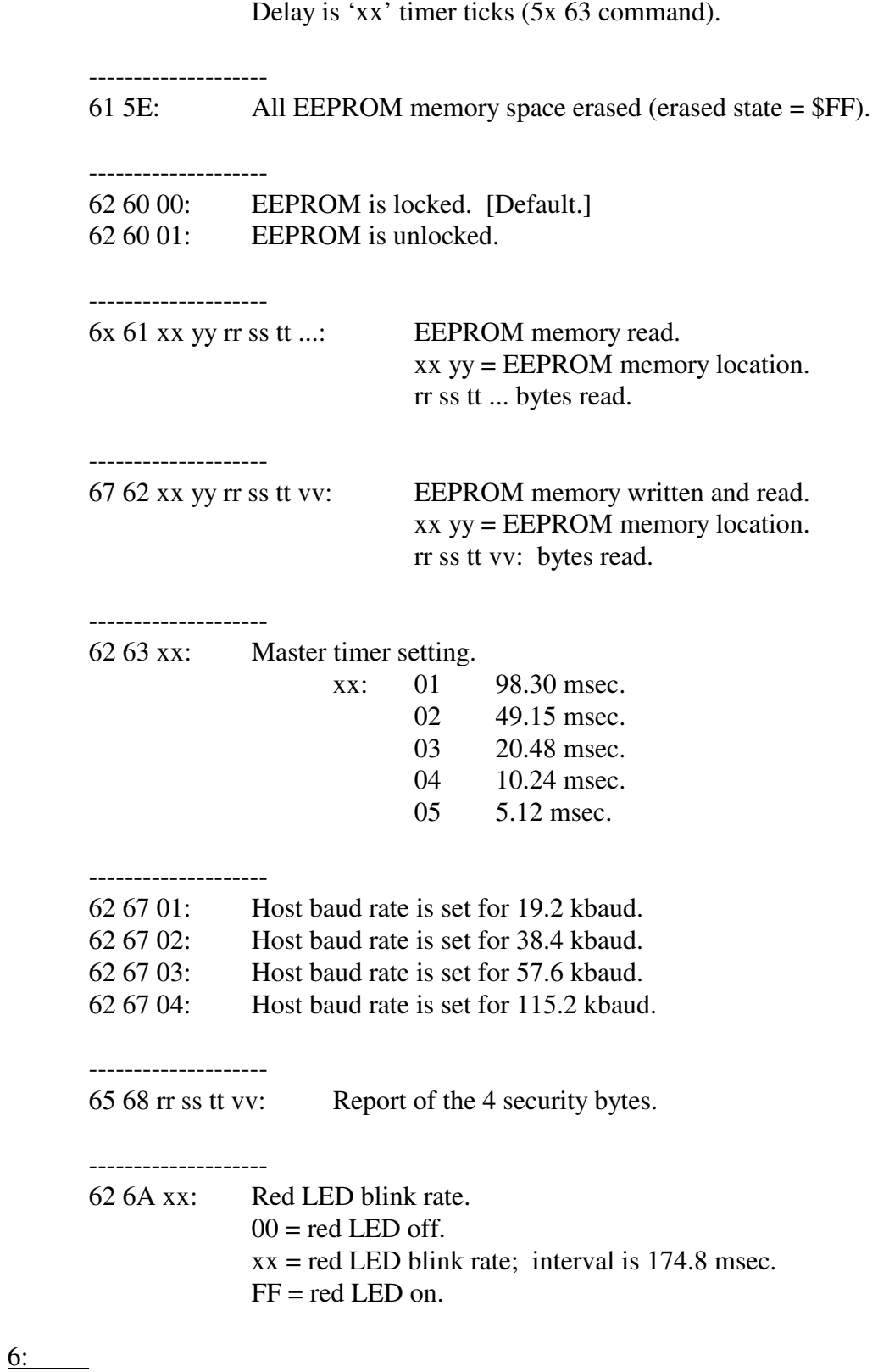

7: CAN configuration reports.

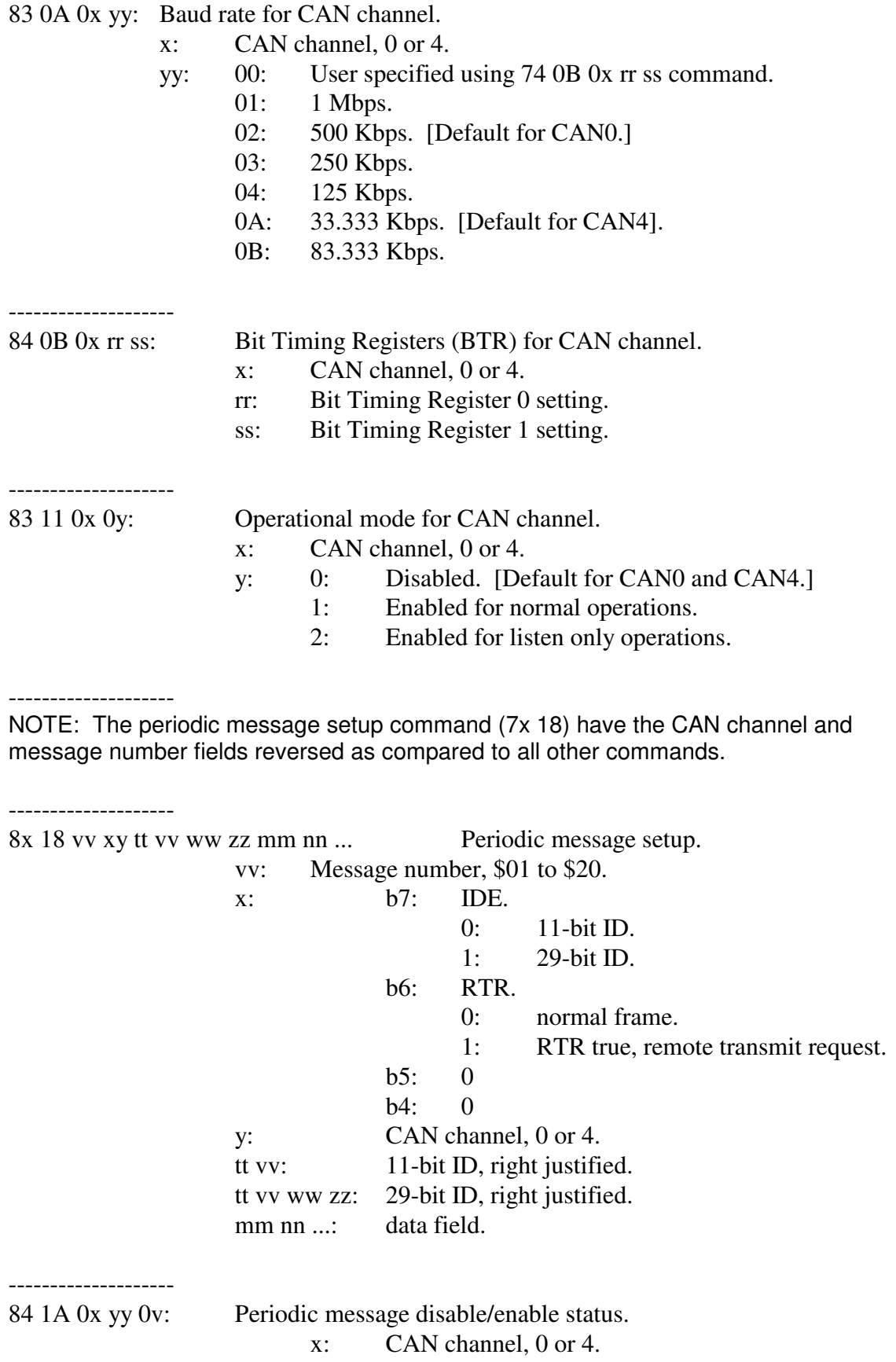

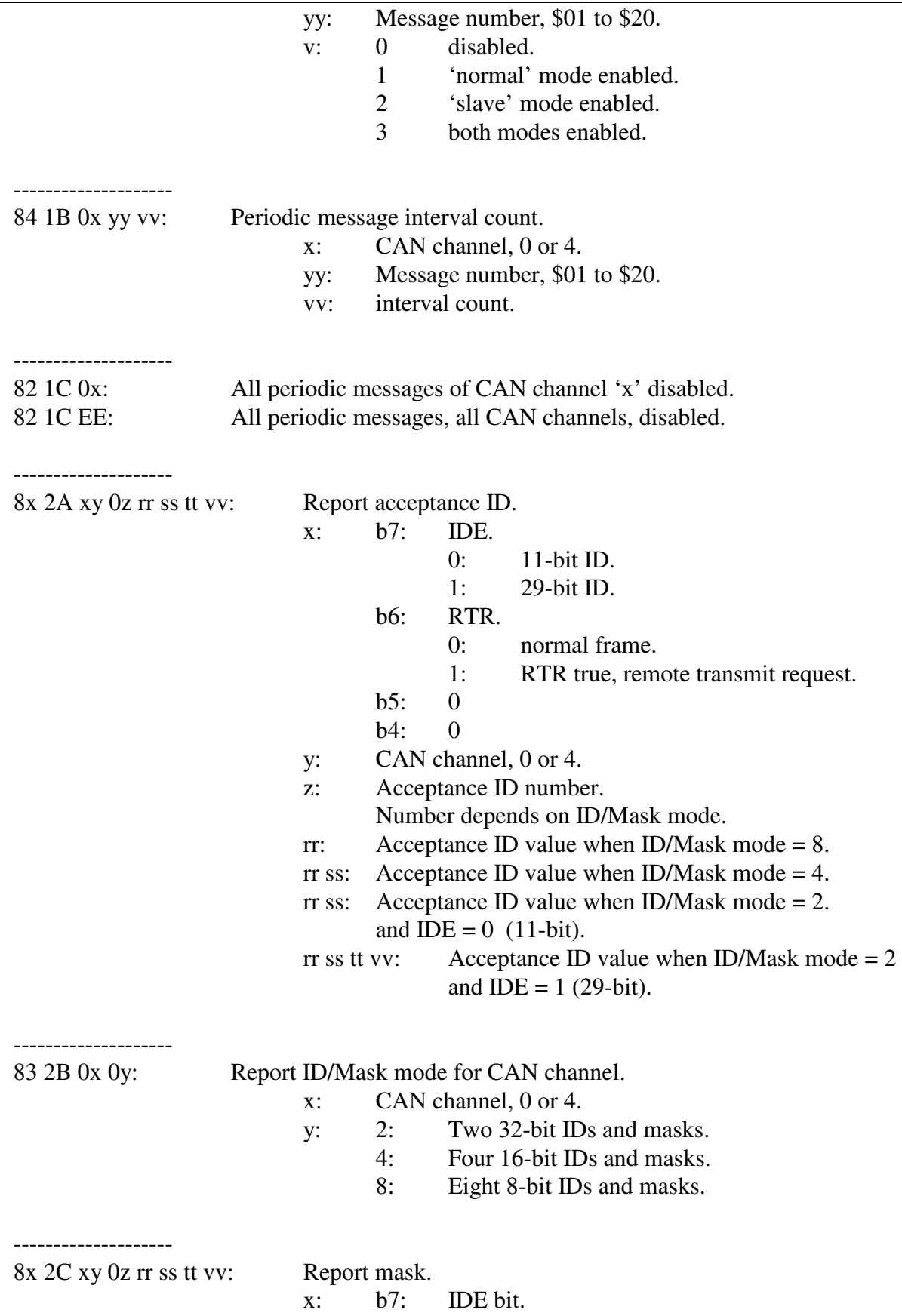

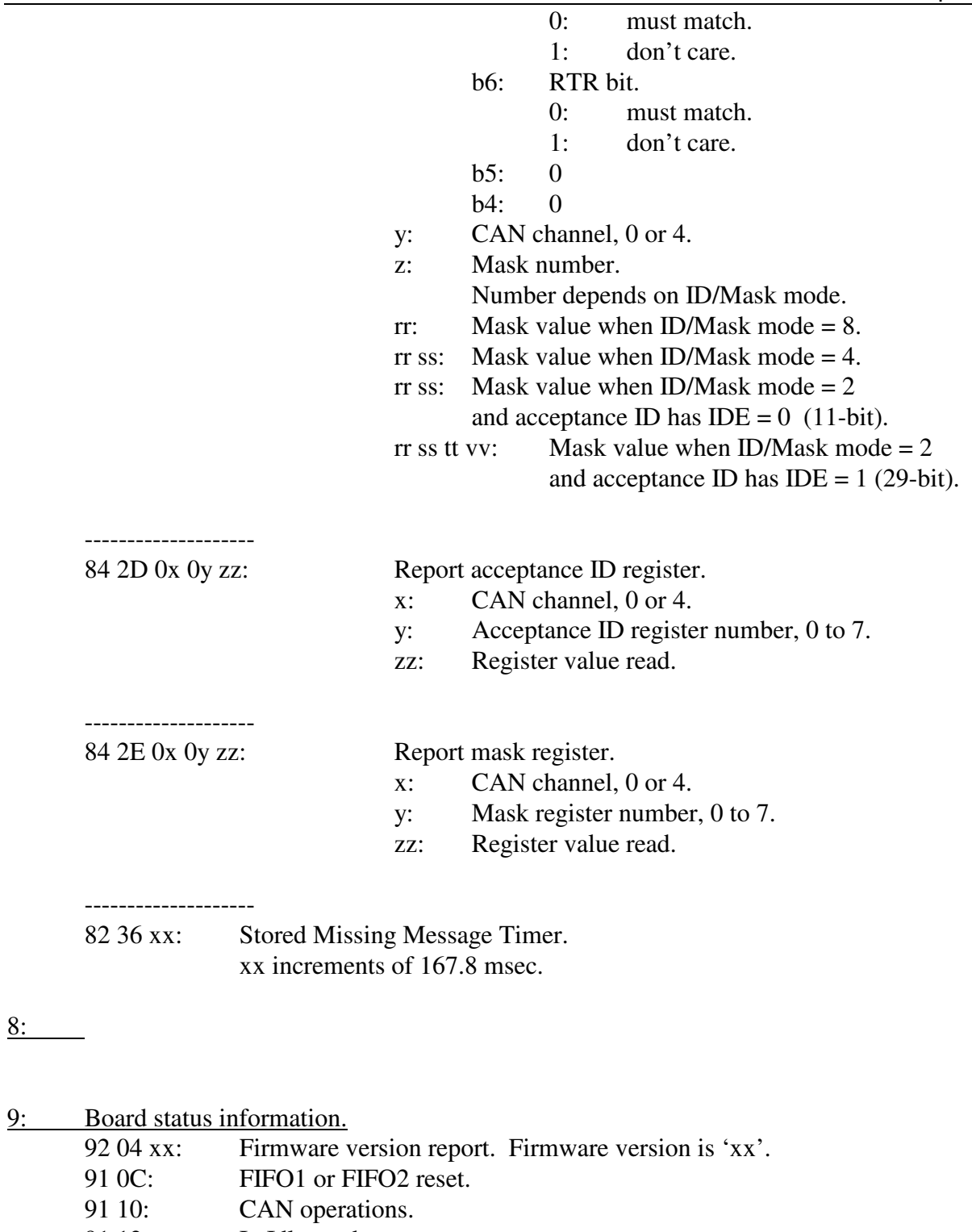

- 91 12: In Idle mode.
- 91 24: CAN0 reset.<br>91 25: CAN4 reset.
- 91 25: CAN4 reset.<br>91 26: In FLASH3 r
- 91 26: In FLASH3 mode.<br>91 2E: In FLASH1 mode.
- In FLASH1 mode.

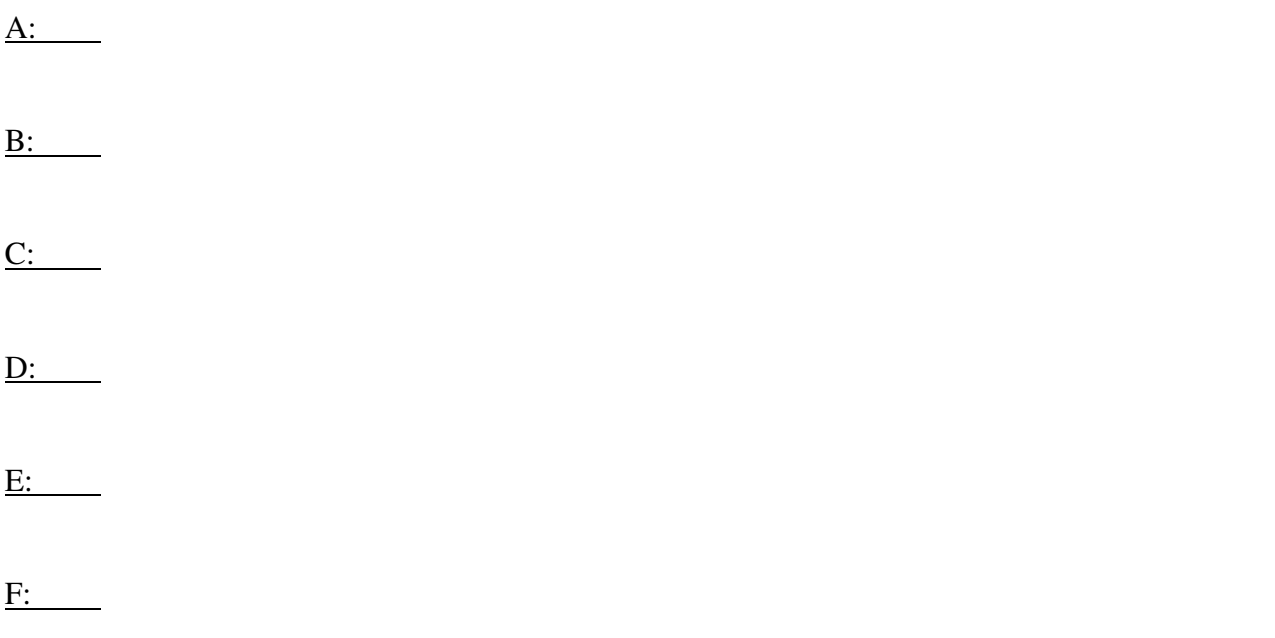

## **12. J1708 – Commands**

*High nibble, bits b7 – b4: Command type. Low nibble, bits b3 – b0: Count of bytes to follow.* 

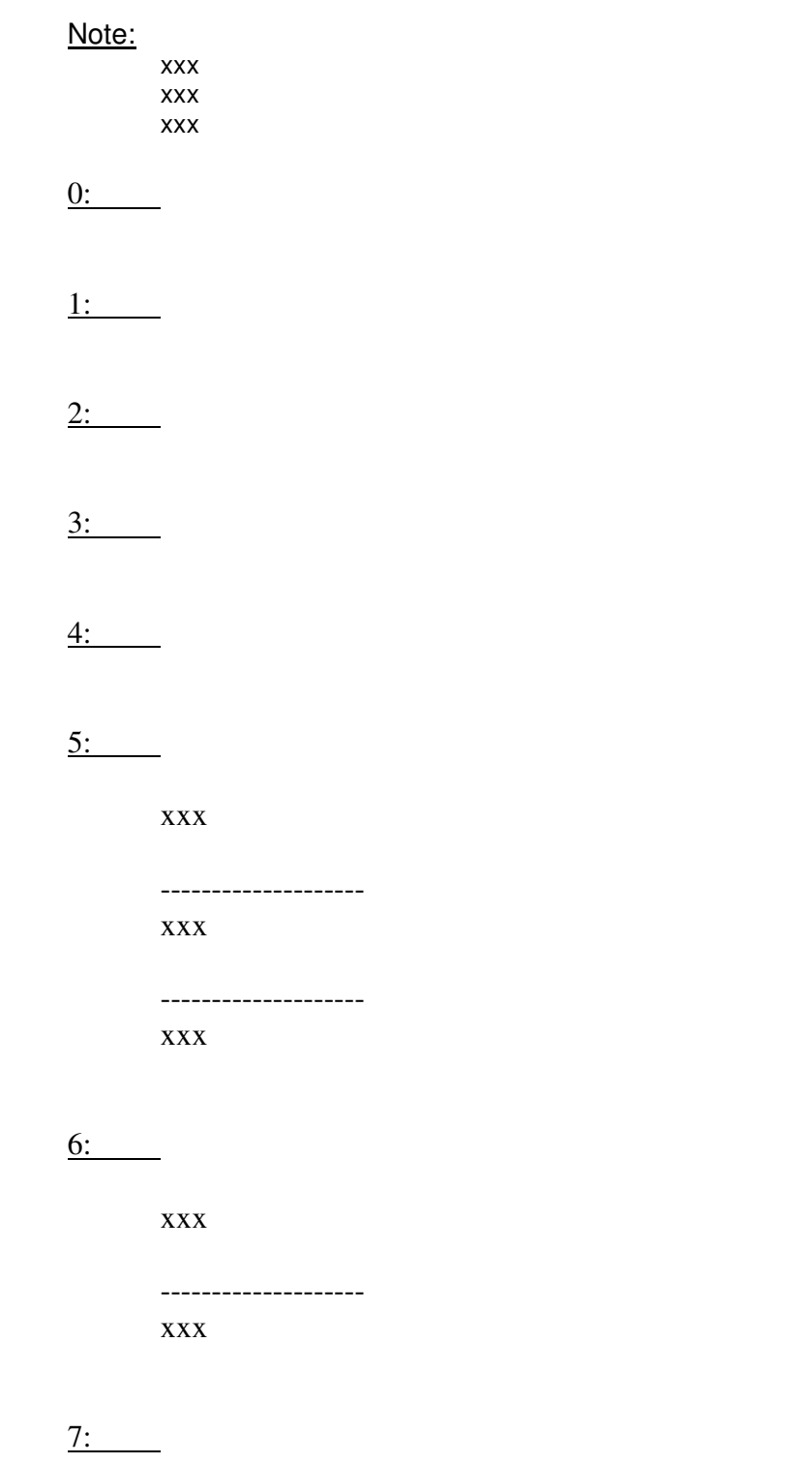

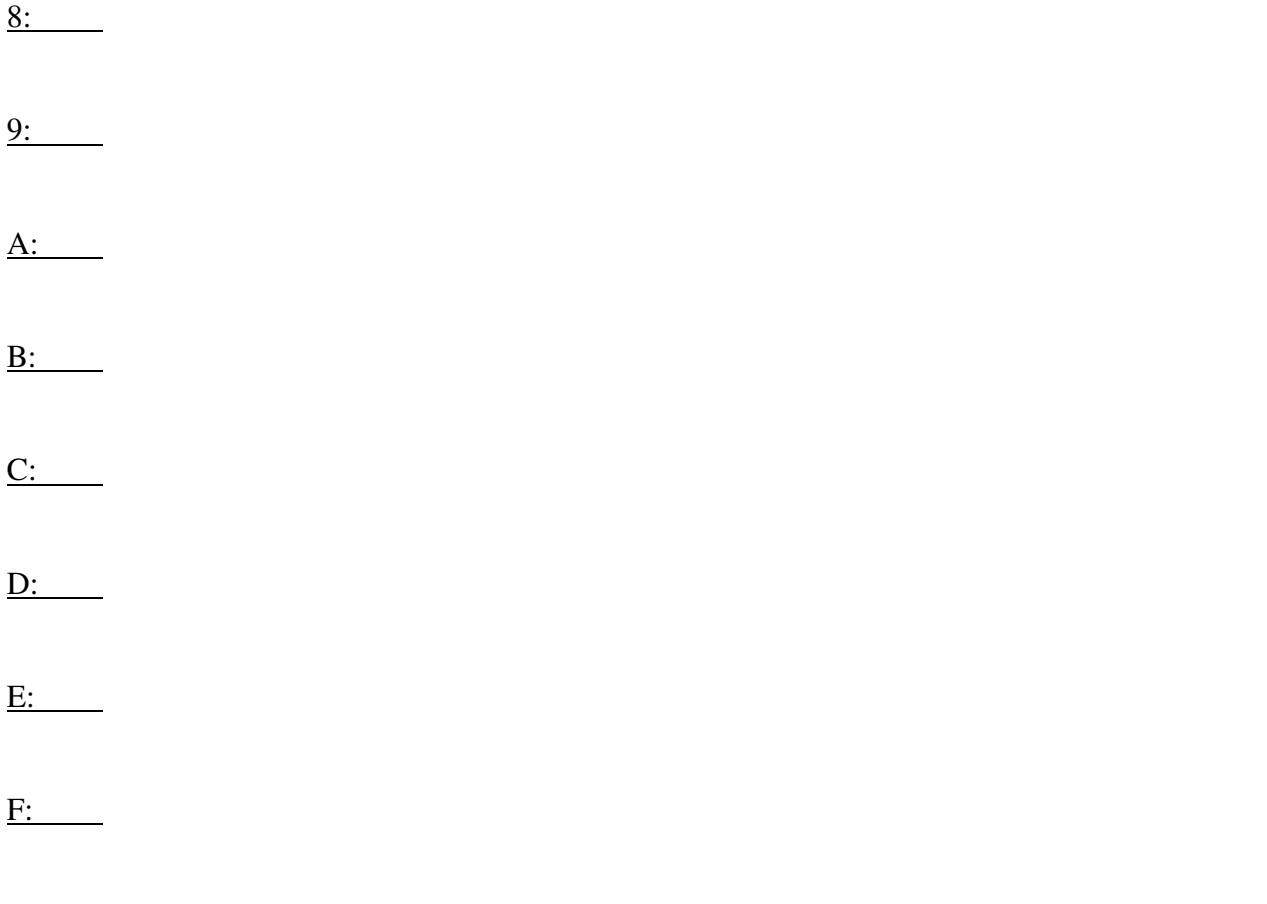

#### **12.1 J1708 – Responses**

*High nibble, bits b7 – b4: Response type. Low nibble, bits b3 – b0: Count of bytes to follow.* 

Note:

xxx

0:

1:

 $2:$ 

 $3:$ 

 $\frac{4:}{2}$ 

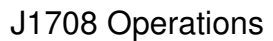

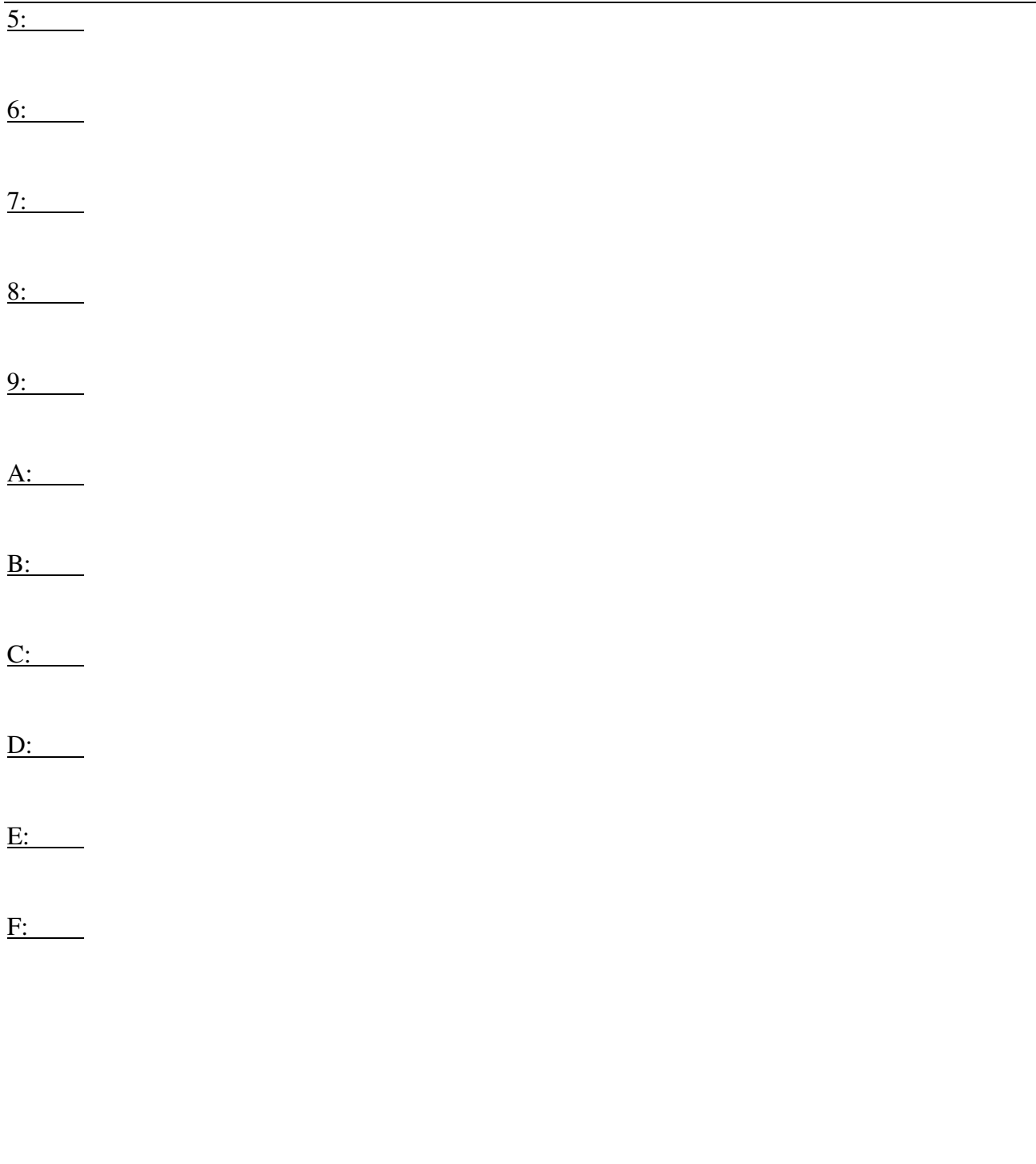

Contact the factory by e-mail, phone, or fax. Contact information is provided here and on the bottom of page 1.

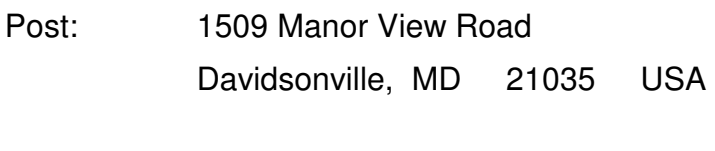

Phone: +1-410-798-4038

- E-mail: Support@AVT-HQ.com
- Web site: http://www.AVT-HQ.com/